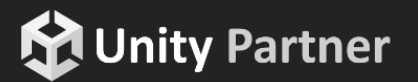

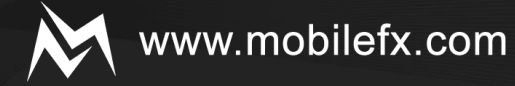

# mobileRX" RGS Workbench

Book Now for your demo at global.

Contact the event team at events@unity3d.com

**IIIIIII** 

1111111111111

### DESIGNED BY CASINO GAME DEVELOPERS FOR CASINO GAME DEVELOPERS

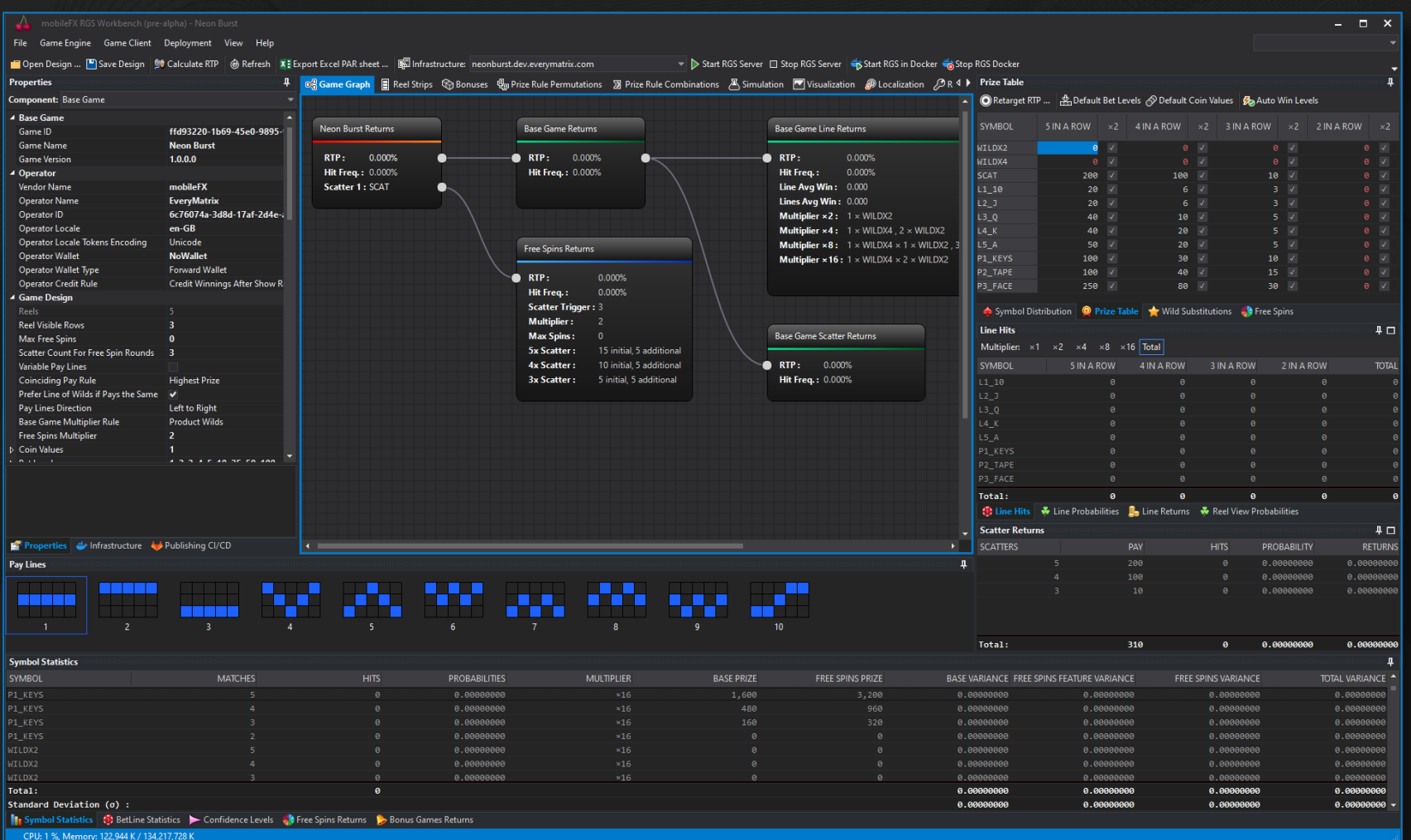

is a rapid prototyping tool for RGS Workbench

www.mobilefx.com

Casino Remote Game Servers offering:

- Game Engine math modelling
- Monte Carlo Simulation
- Stand-alone RGS Server
- Unity3D Game Client integration
- Game Client Localization
- Responsible Gaming features
- Deployment to Docker containers
- Publishing to GitLab CI/CD pipelines
- End-to-end Integration testing

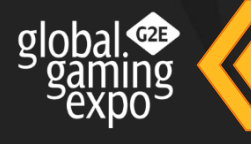

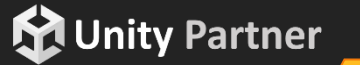

**MMMMM** 

**itions** 

### 

### VERSATILE GAME ENGINE MODELING

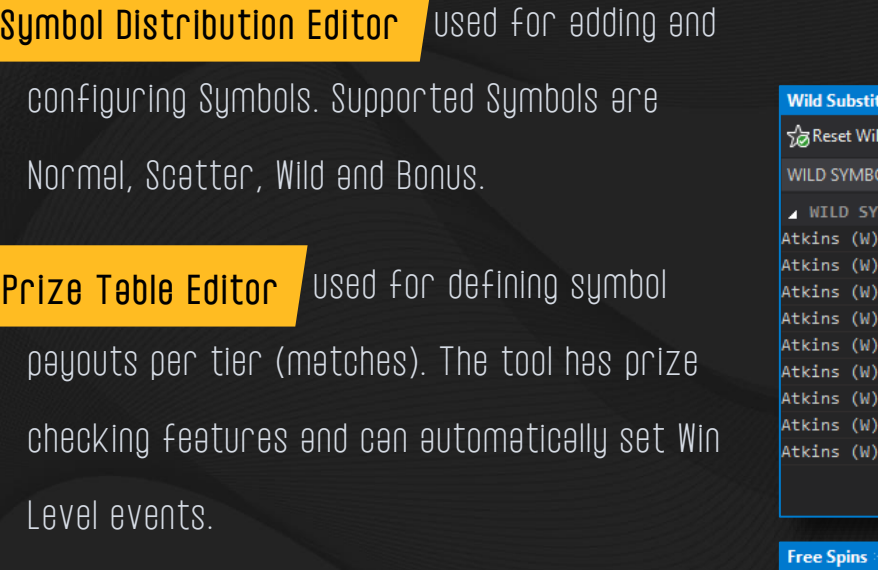

**VIIIIIIII** 

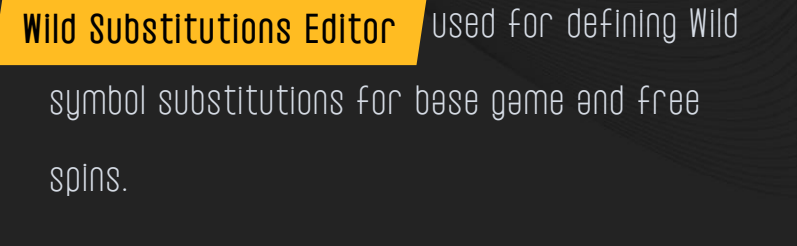

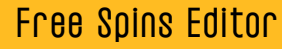

**MUnity Partner** 

used for defining initial and

additional free spins.

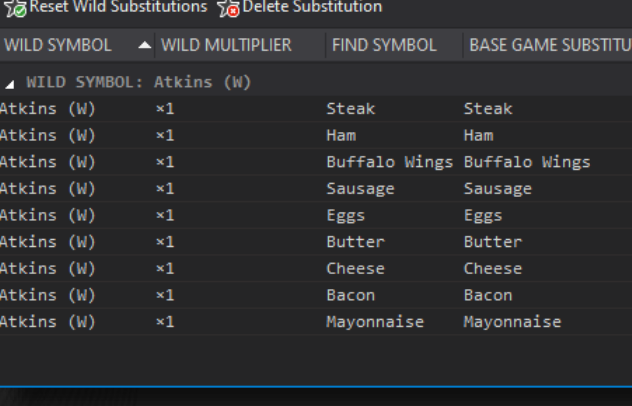

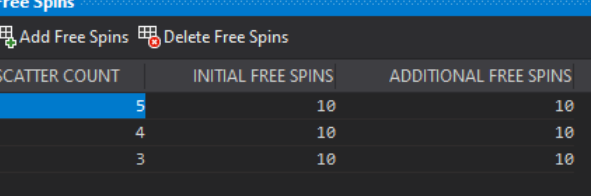

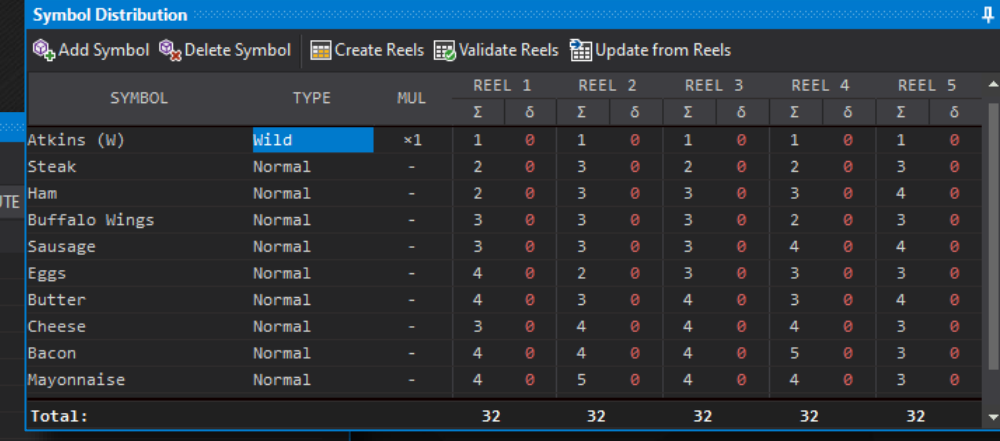

#### **Prize Table**

#### ORetarget RTP ... | A Default Bet Levels ∂ Default Coin Values | Ø Auto Win Levels

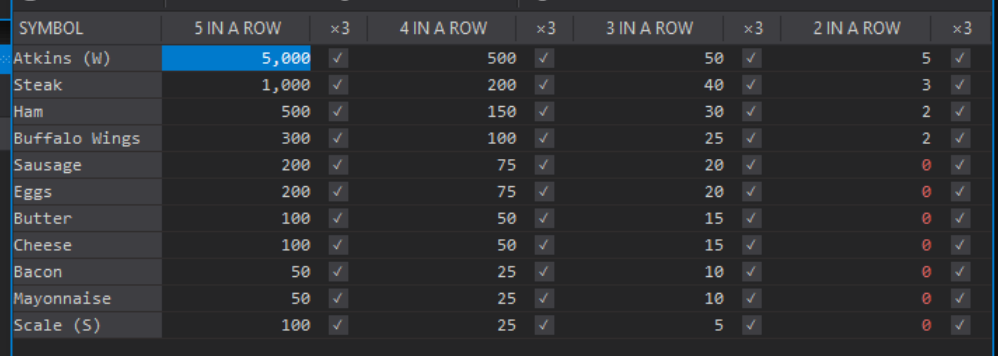

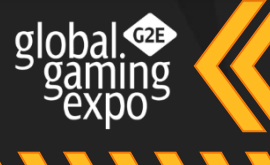

www.mobilefx.com

1111111111111

### www.mobilefx.com

 $\sigma$ |nhal $\Phi$ 

### USER DEFINED WIN LEVELS, TOP PRIZE AND JACKPOT EVENTS

event occurs when Winnings are greater or equal to 20 x Bet amount. Value can be adjusted in Workbench. Small Win

**MAN** 

Medium Win event occurs when Winnings are greater or equal to 40 x Bet amount. Value can be adjusted in Workbench.

event occurs when Winnings are greater or equal to 60 x Bet amount. Value can be adjusted in Workbench. Big Win

event occurs when Winnings are greater or equal to 80 x Bet amount. Value can be adjusted in Workbench. Mega Win

event occurs when Player riches Operator defined Maximum Win Cap. Top Prize

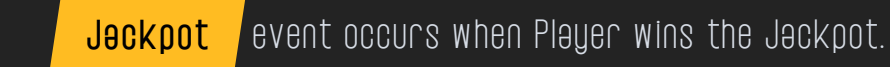

**M** Unity Partner

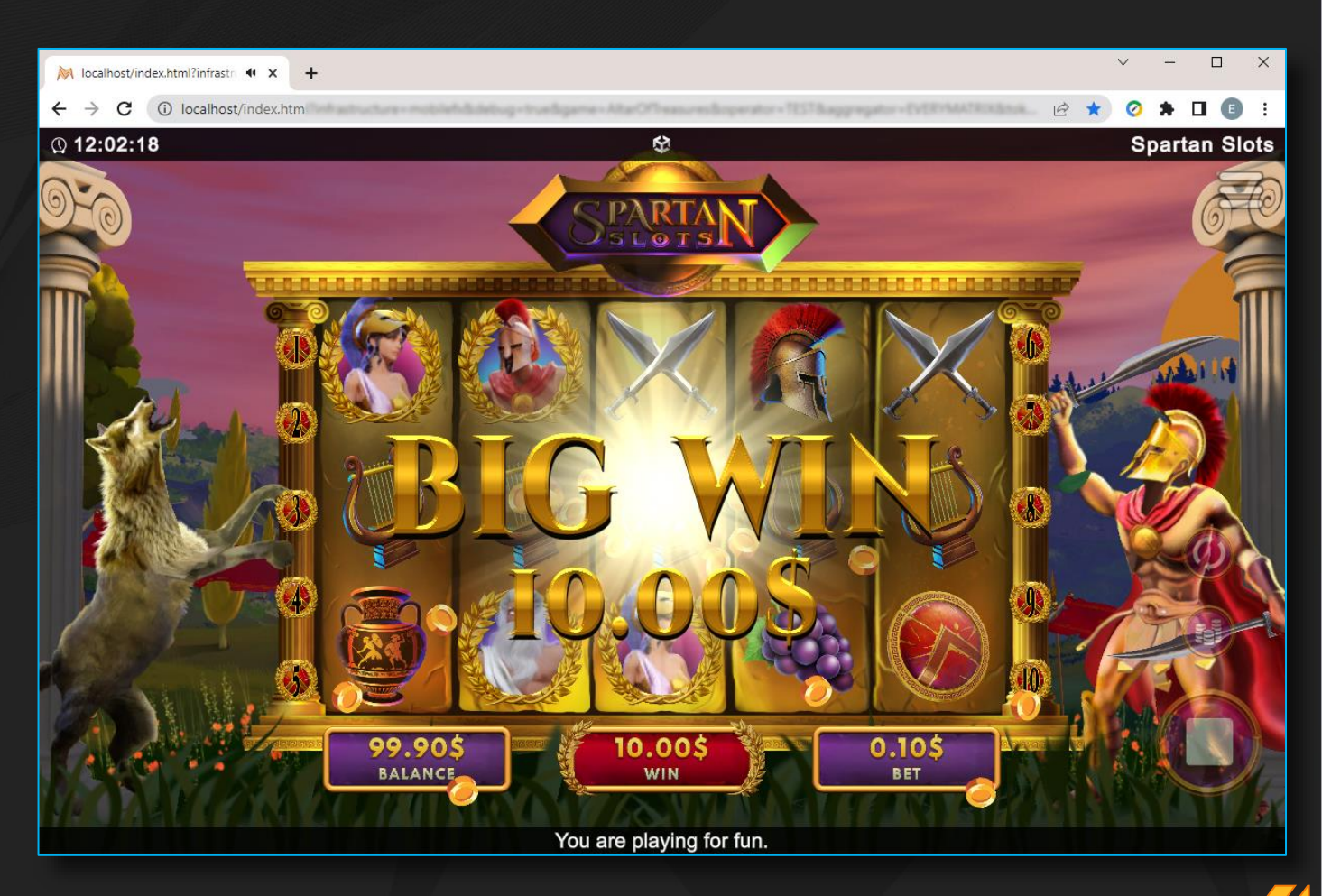

meet us in Vegas at G2E 2022, contact us info@mobilefx.com

### 111111111111

### AUTOMATED REELS SYMBOL DISTRIBUTION AND PAY LINES GENERATION

#### Reel Strips

**MANAN** 

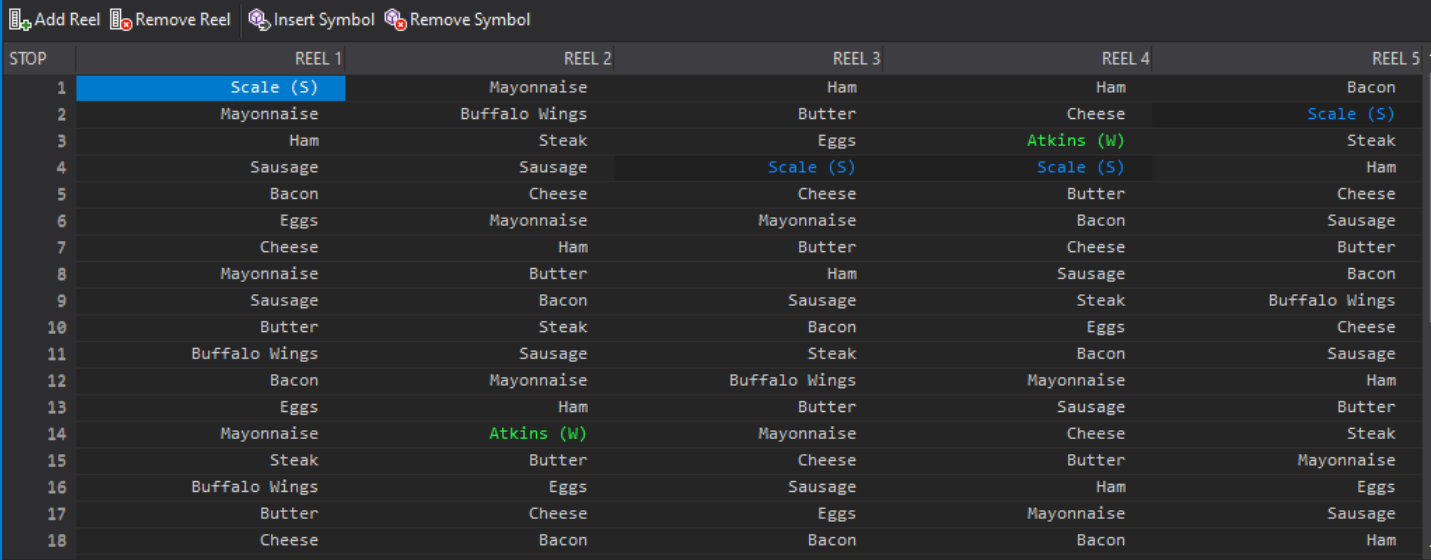

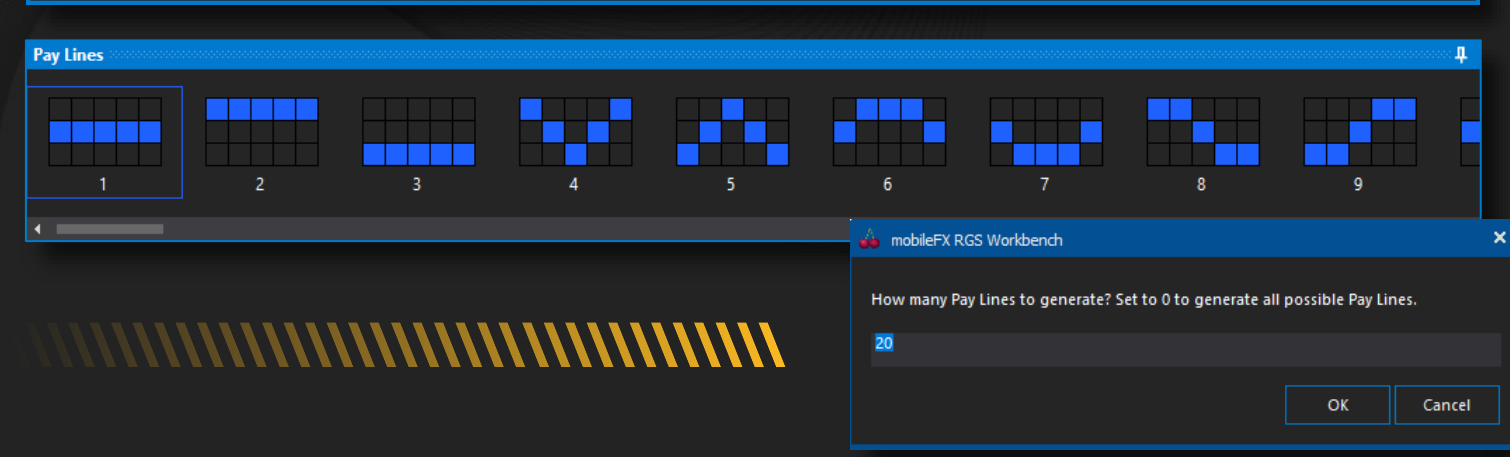

Used for creating the Reels of a slot game. A game can have any number of reels and each reel can have an arbitrary number of Symbols. Reels can be automatically created by defining the number of Symbols  $(\Sigma)$  and the minimum distance between same symbols  $(\delta)$ . Reel Strips Editor

Used for adding pay lines and drawing their layout. The software can automatically generate all possible pay lines. Pay Lines Editor

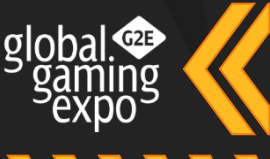

www.mobilefx.com

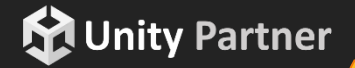

1111111111111

### GAME COMPONENTS AND PROPERTIES

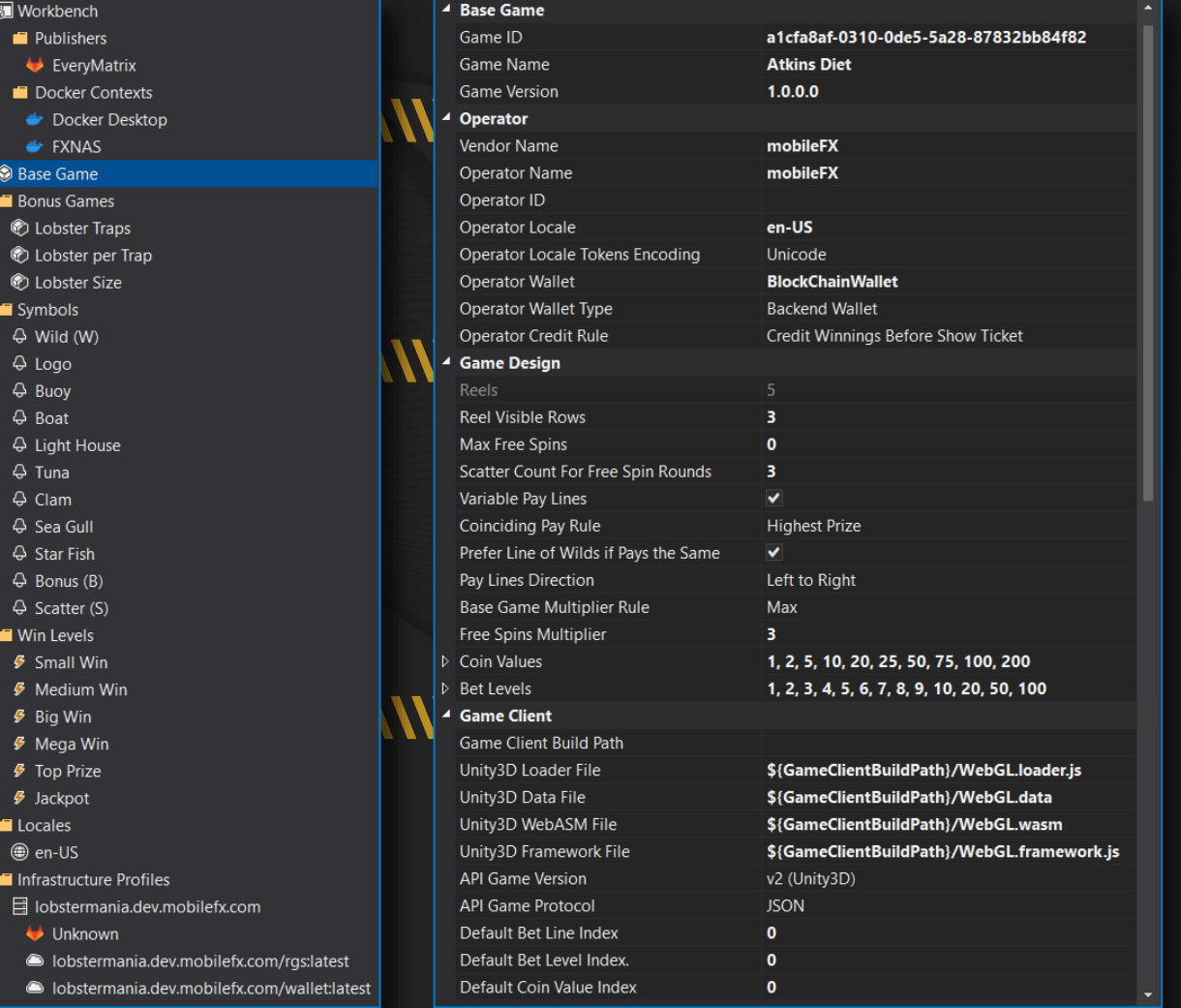

**VITTIVITI** 

are configurable entities selectable by a tree structure, used for fast access and edit of game property subsets. Game Components

contain Operator-specific game identification and functional settings, including Wallet implementation and topology as well as Operator Credit Rule, which is often subject to jurisdiction regulations. Operator Settings

group contains common Slot game properties such as Reel View size, Scatter Count for Free Spins, Payline Direction, Coinciding Rule Strategy, Multipliers, Coin Values, Bet Levels, etc. Game Design

Game Client

settings link the project with a Unity3D WebGL Game.

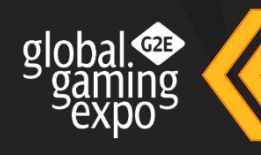

www.mobilefx.com

**M** Unity Partner

111111111111

## www.mobilefx.com

### INSTANT WIN (PICK K OF N) BONUS GAMES

Used for creating Weighted Pick k of n Instant Win Games. A Bonus Game is triggered by a dedicated Bonus Symbol. The Game Engine supports unlimited nested Bonus Games (Bonus game within Bonus Game, Bonus Game Levels). The Game Engine supports multiple Bonus Games and multiple Bonus Symbols. Bonus Game Editor

V V V V V V V V

#### Game Graph Viewer

**M** Unity Partner

displays Base Game to Bonus and

Bonus to Bonus trigger relations as well as RTP contribution and Hit Frequency of each game feature.

## 

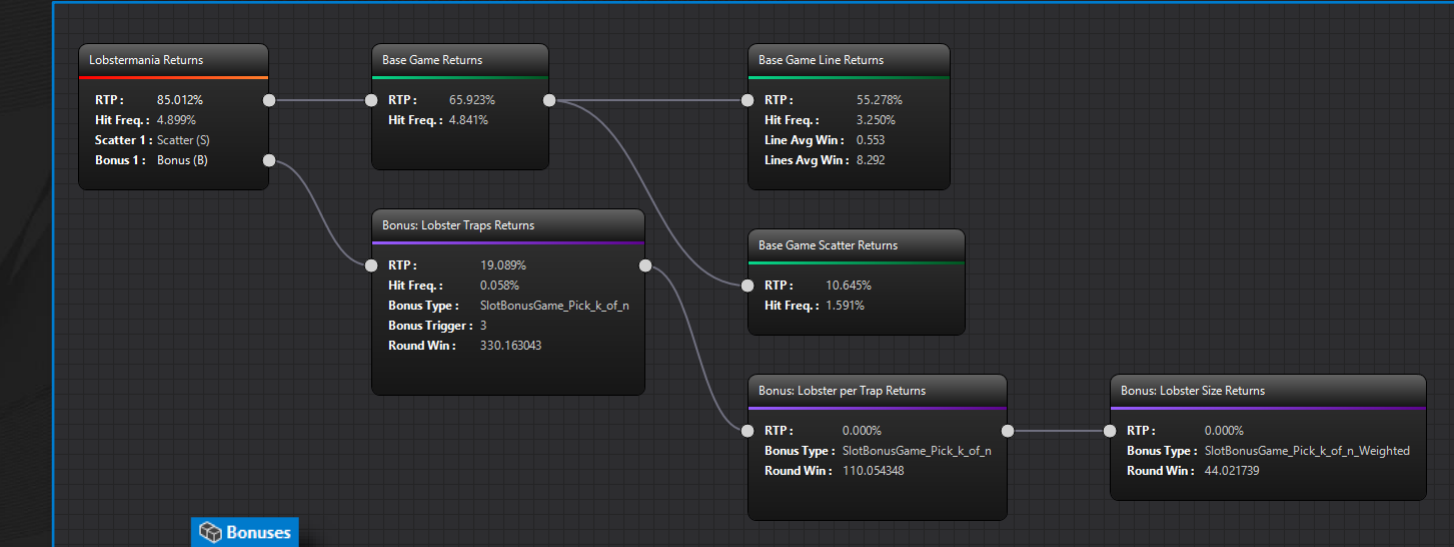

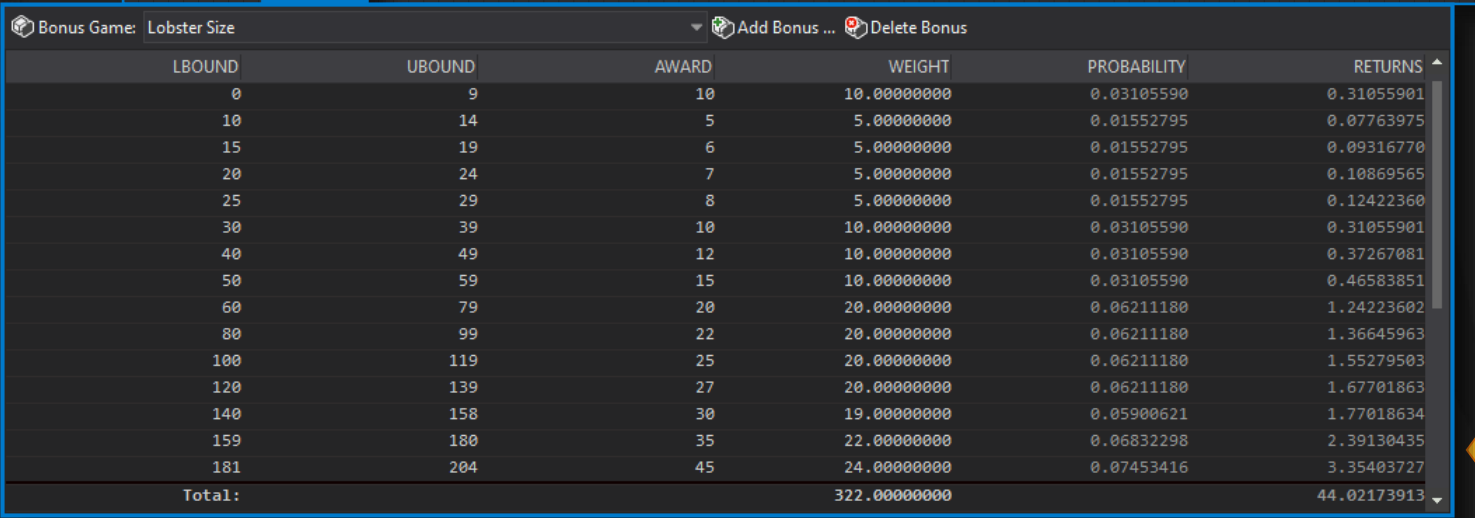

meet us in Vegas at G2E 2022, contact us info@mobilefx.com

### RETURN TO PLAYER CALCULATION (FULL CYCLE ANALYSIS)

#### **Altar of Treasures RTP Calculation**

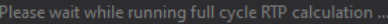

**NANANY** 

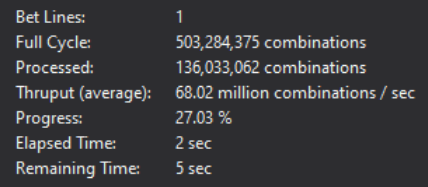

<mark>Full Cycle Anelysis /</mark> algorithm utilizes multiple CPU-cores and calculates Hits, Probabilities and Returns of all possible reel combinations. Full Cycle method calculates **accurate Base Game RTP**; Free Spins RTP is calculated statistically by calculating the probabilities of triggering initial and additional free spins and further verified by simulation.

<mark>Prize Rule Permutetions </mark> are automatically computed during Full Cycle analysis by compiling Pay Table Prizes. Each Prize Rule holds the pay amount per [ Normal + Wild ] Symbol occurrences. Any coinciding rules are eliminated and Prize Rules are stored in a tree structure for fast Win Line identification and winnings lookup.

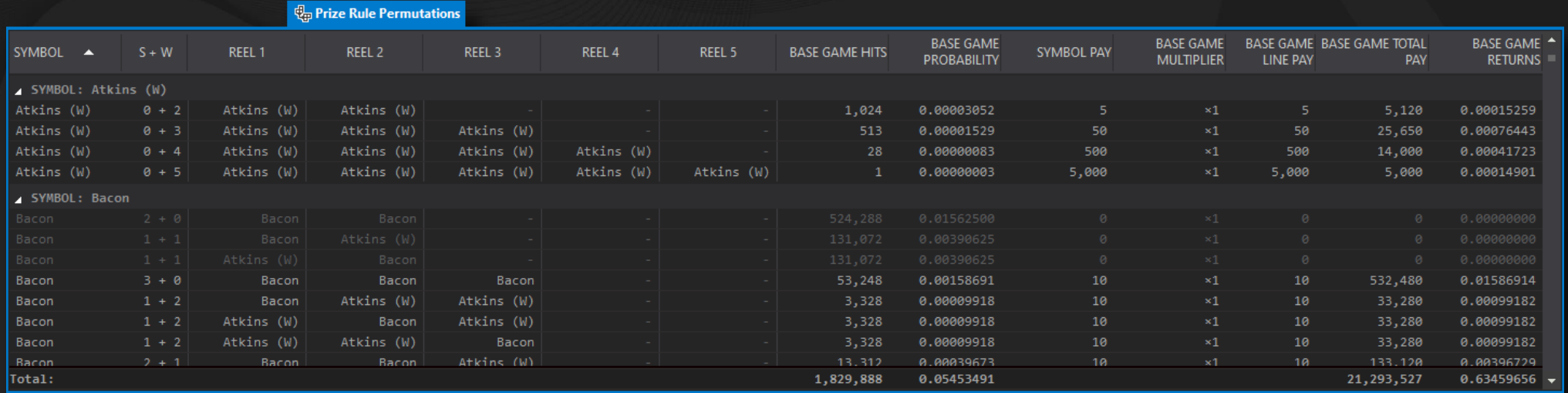

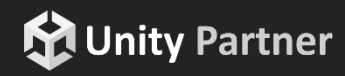

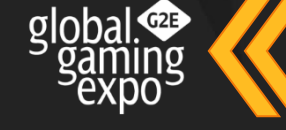

www.mobilefx.com

www.mobilefx.com

### CONFIDENCE LEVELS

Bonus Game Editor are calculated during Full Cycle analysis Confidence Levels per Bet Line for 1,000 to 1,000,000,000 spins for 90%, 95% and 99% intervals.

**VIIIIIIII** 

During Simulation (if enabled) raw winnings are recorded into a dynamic Histogram and progressive RTP is rendered on top of Confidence Levels Chart (blue dots in chart), thus proving the game behaves within acceptable limits.

# **NUMINININININININININININ**

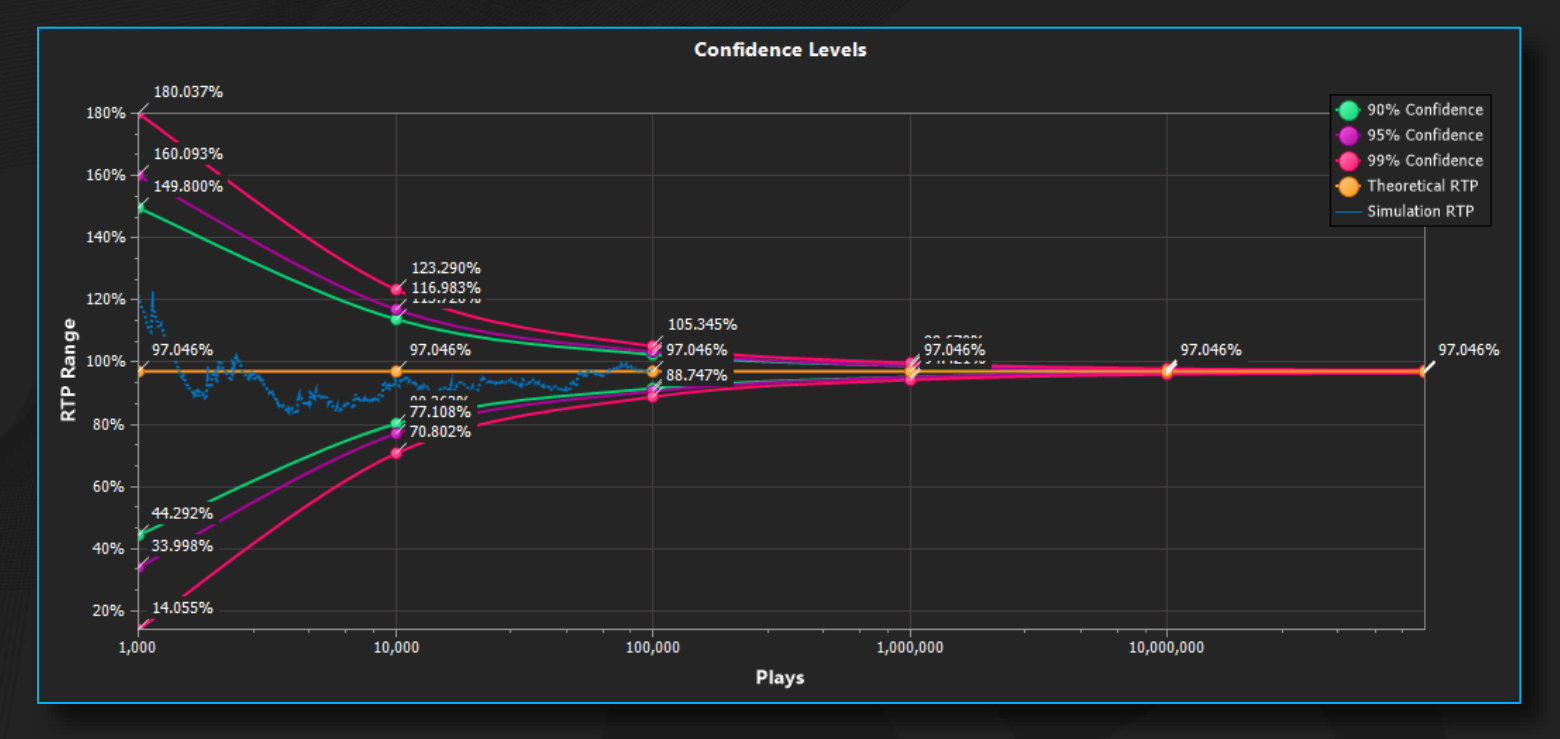

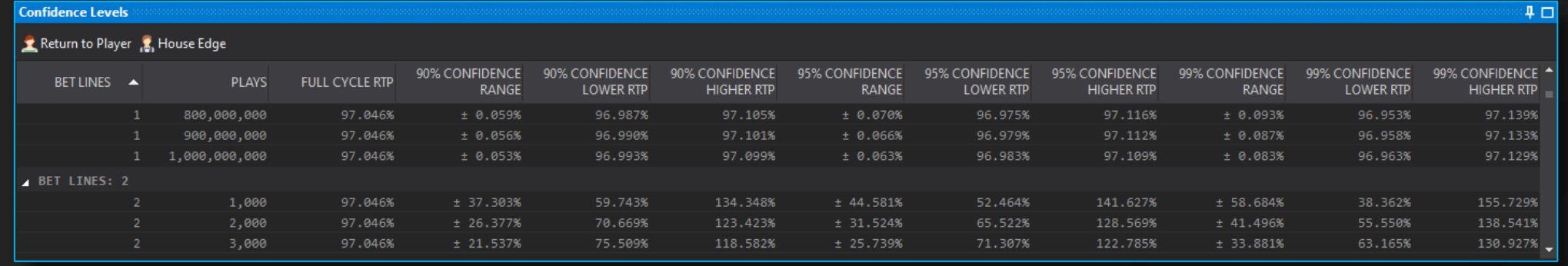

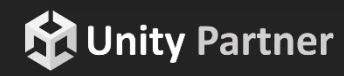

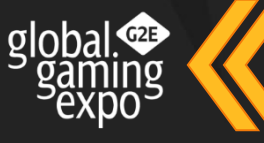

11111111111111

### www.mobilefx.com

### HITS, PROBABILITIES, RETURNS

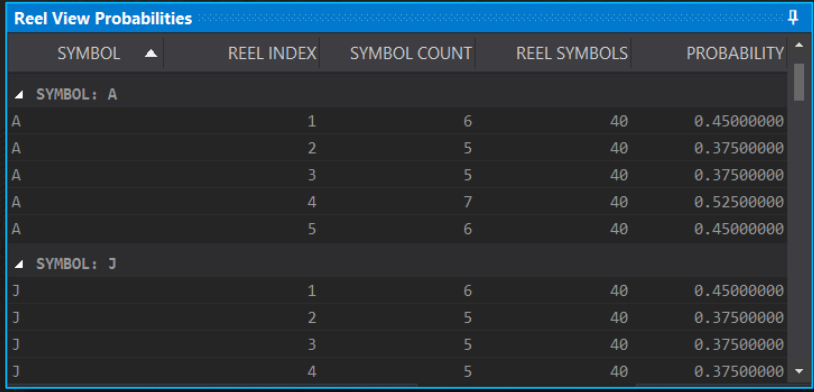

**VINININI** 

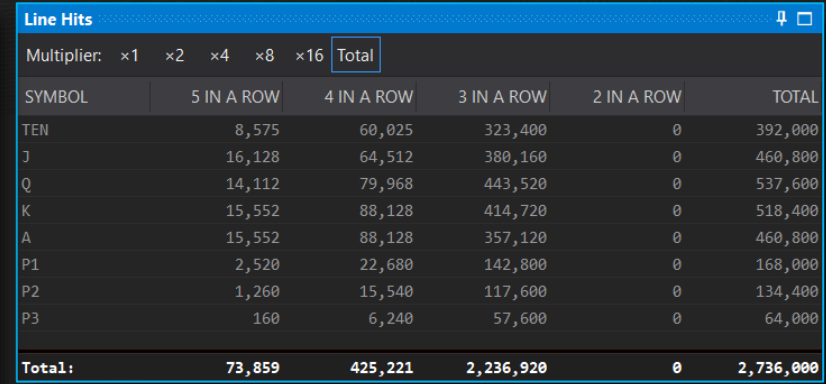

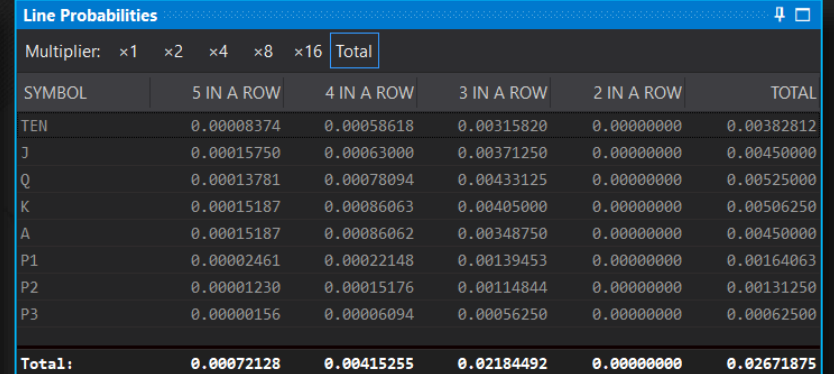

### Hits, Probabilities, Returns are calculated during

Full Cycle analysis and reported per Multiplier and per Symbol. Workbench also calculates Reel View probabilities per Symbol and Scatter probabilities and Returns per Tier.

Unity Partner

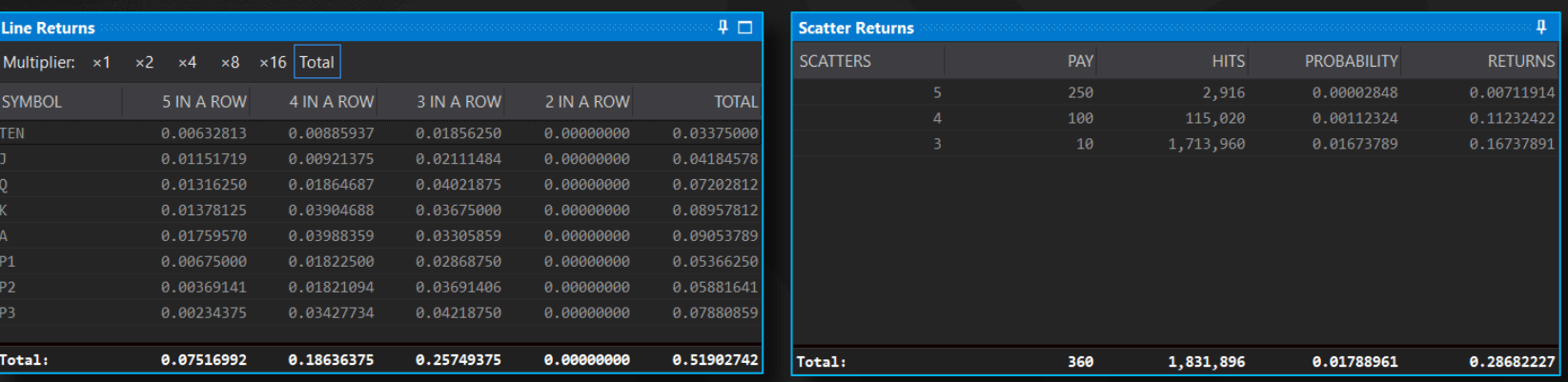

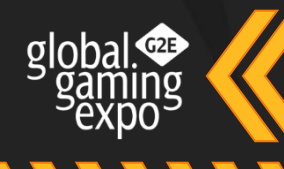

### www.mobilefx.com

### HITS, PROBABILITIES, RETURNS

**Free Spins Returns** are calculated during Full Cycle analysis

and reported per Scatter Tier, displaying probabilities for Initial Free Spins and Additional Free Spins, Scatter Probability, Expected Free Spins, Average Win and contribution to RTP.

### **KATERALINI MATTI IN TERRITORIUM**

**VINININI** 

**Bonus Returns** are calculated during Full Cycle analysis

and reported per Bonus Game and Bonus Symbol, displaying Average Returns, Bonus Game Probability and Bonus Game contribution to RTP.

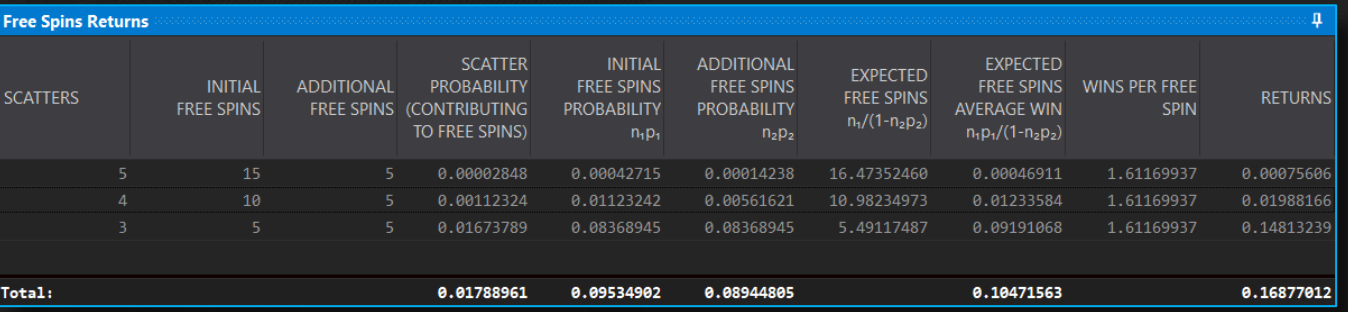

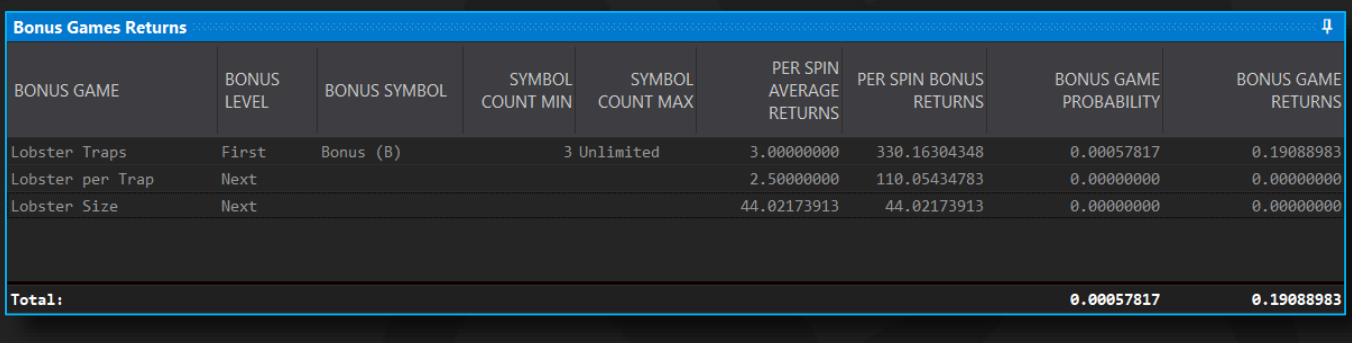

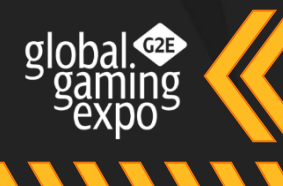

**MUnity Partner** 

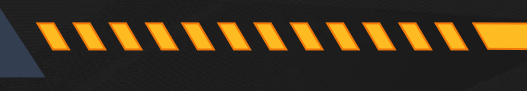

### www.mobilefx.com

### VOLATILITY INDEX

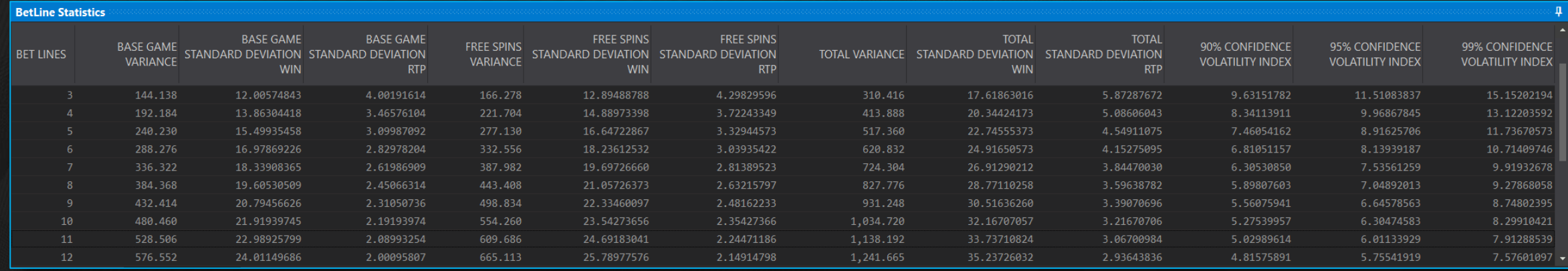

hit a winning combination and consequently its average payout size. During Full Cycle analysis RGS Workbench calculates statistical Variance, Standard Deviation and Volatility Index per Bet Line. Using Workbench Monte Carlo Simulator and Variance Charts, game developers can better visualize a game's variance.

**VINININI** 

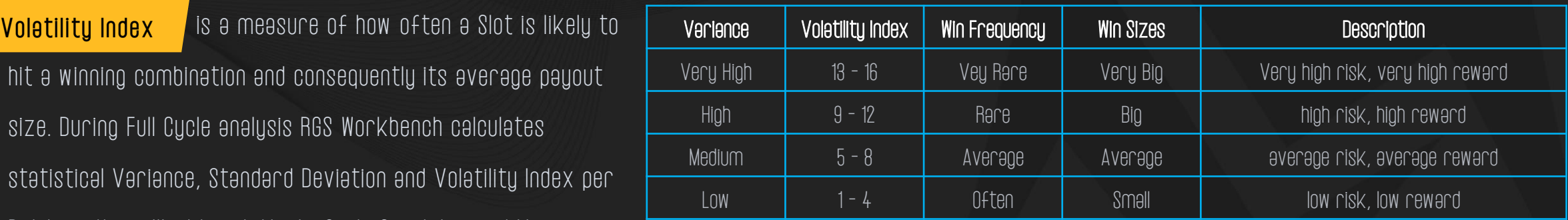

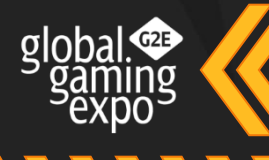

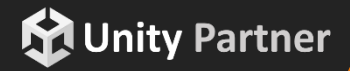

1111111111111

www.mobilefx.com

### MONTE CARLO SIMULATOR

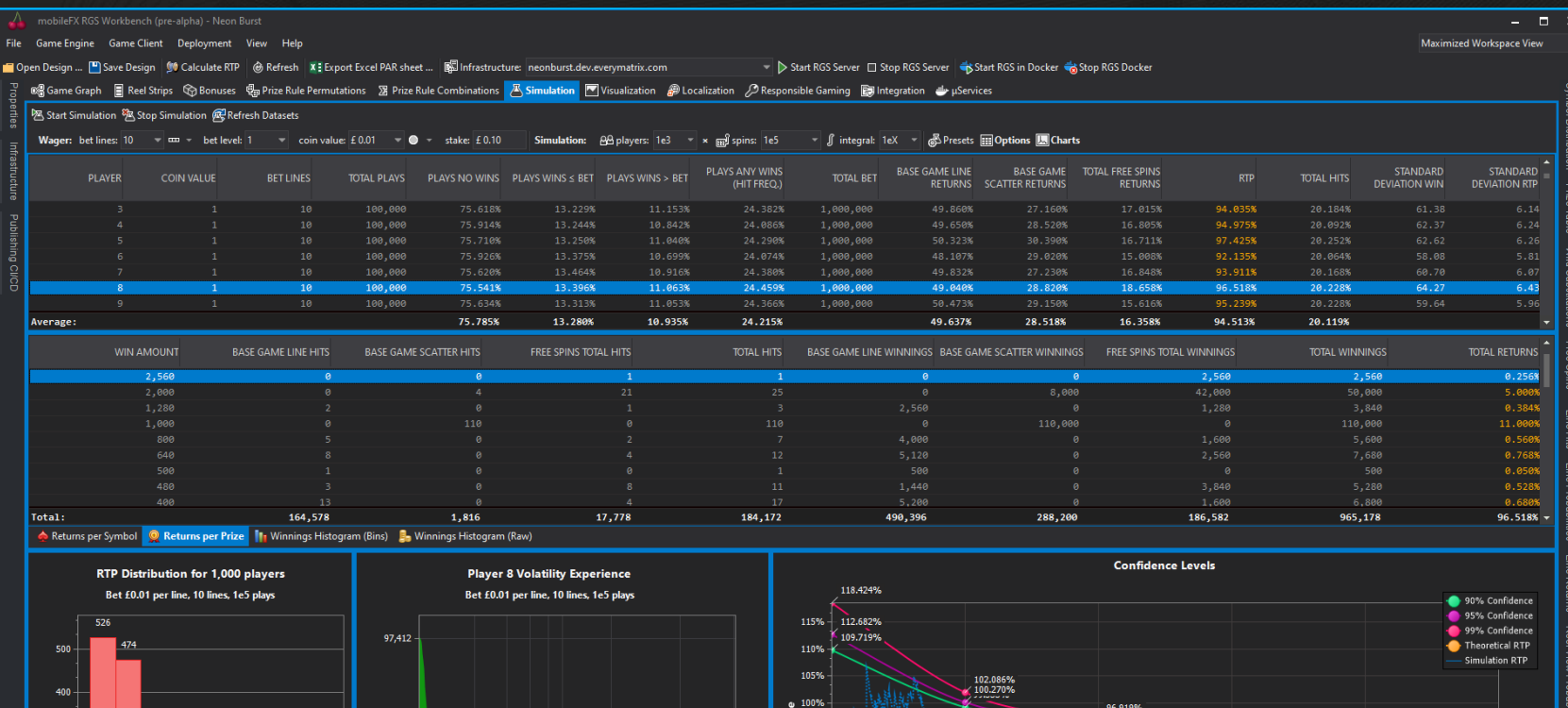

94.5299

80% 76.377%

1,000

10,000

100,000

Plays

- 눈 - 90%

Winnings in , log1p scale

Monte Cerlo Simuletor is using severel presets, such as Volatility Simulation, Variance and Standard Deviation Simulation and RTP Distribution Simulation.

User-defined simulation profiles can be defined with arbitrary Bet Lines, Bet Levels, Coin Values, number of Players and number of Plays.

Simulation engine utilizes multi-CPU running simulation tasks in parallel. Simulation dataset detail level can be adjusted from recording Histograms of winnings to full raw winnings.

 $\sigma$ | oloha $\sigma$ 

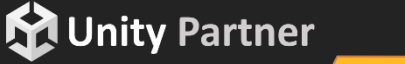

 $\times$  RTF

Confidence Levels Free Spins Return

Players<br>P

**VINININI** 

10,000,000

111111111111

### MONTE CARLO SIMULATOR: VOLATILITY CHARTS

are used to visualize the volatility of the game for single line vs multiline plays and for small bet vs large bet amounts. Volatility Charts

**MANAIN** 

The charts display Plays (Y-axis) vs Winnings (X-axis) in log1p scale. The more "bumps" a game has in a chart, the more volatile it is, thus the better the player experience will be.

### *MMMMMMMMMMMMM*

For example, these charts show that the more lines a game has It increases the variability of results, making it much more interesting for the player, even though the Player gets the same RTP, and it's more expensive!

**MUnity Partner** 

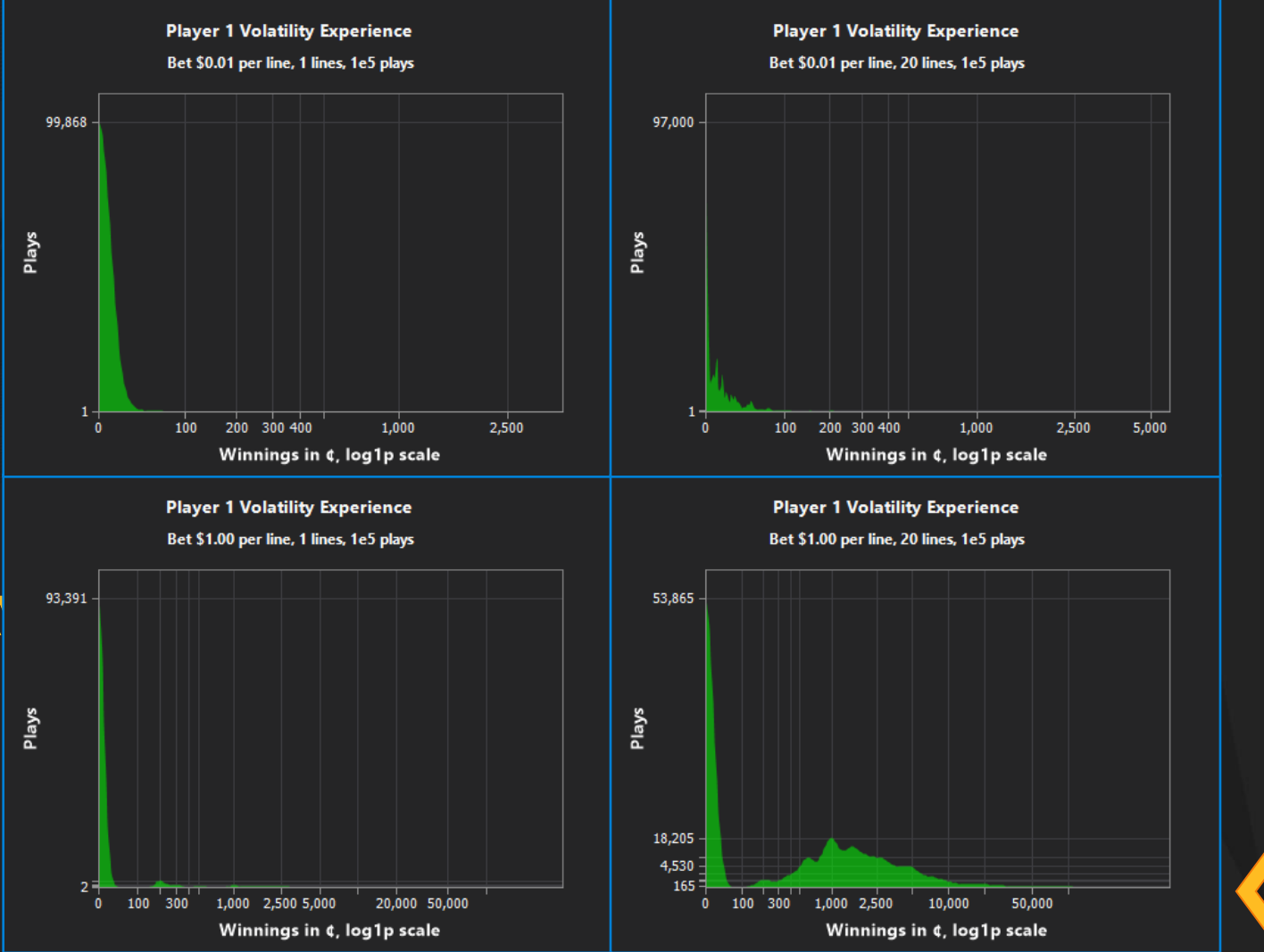

www.mobilefx.com

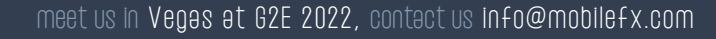

www.mobilefx.com

### MONTE CARLO SIMULATOR: RTP HISTOGRAM AND RTP DISTRIBUTION CHARTS

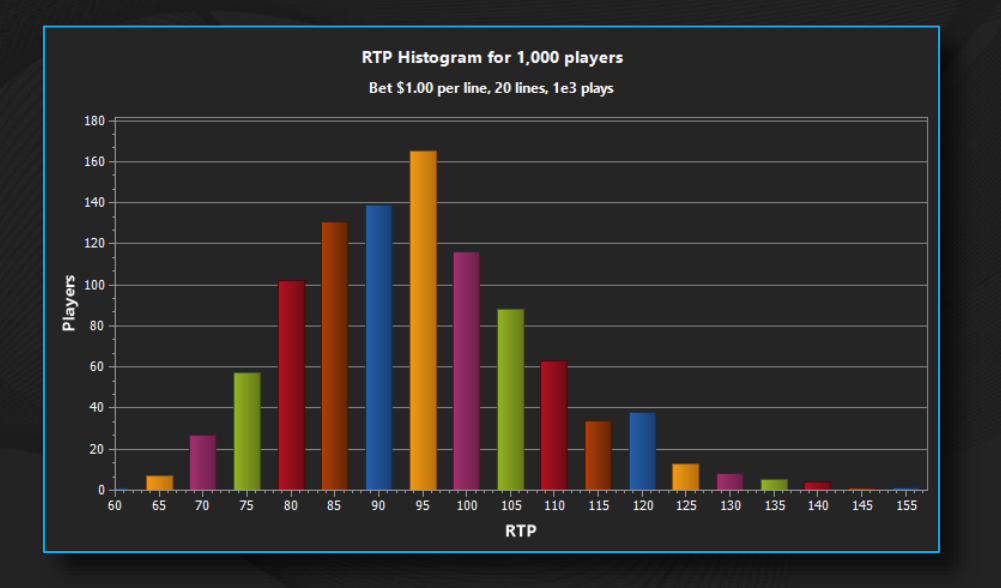

visualizes Plays per RTP

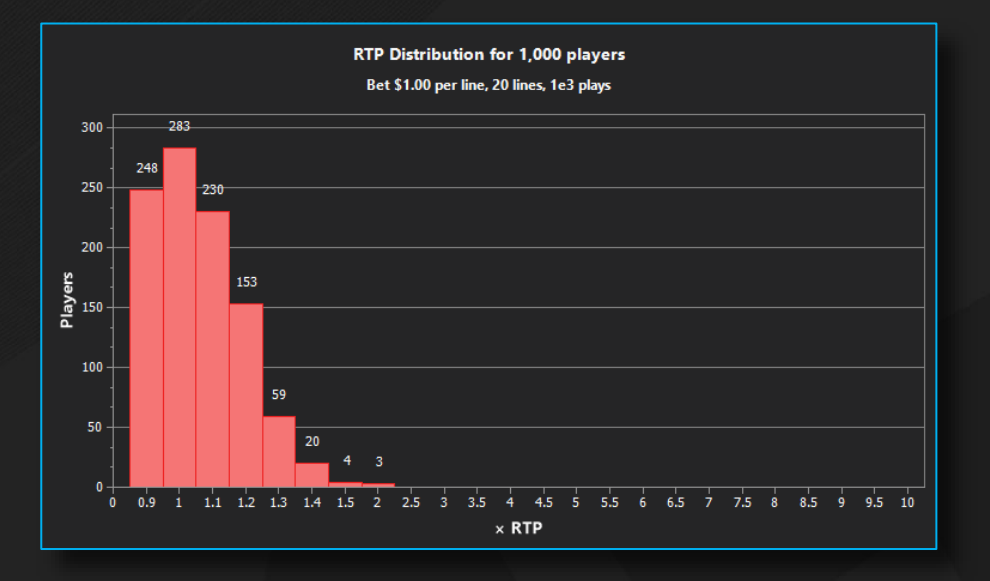

RTP Distribution Chart

RTP Histogram Chart | visualizes Plays per RTP Multiplier Management | RTP Distribution Chart | visualizes Plays per RTP Multiplier

#### for a Simulation Session.

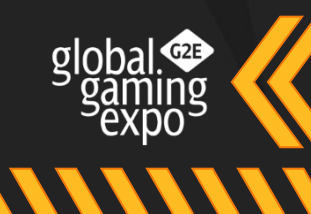

### **M** Unity Partner

for a Simulation Session.

**VANIMININININININI** 

**MINITY READY** 

#### meet us in Vegas at G2E 2022, contact us info@mobilefx.com

**MINITY READS** 

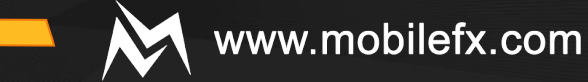

### DATASET VISUALIZATION TOOL

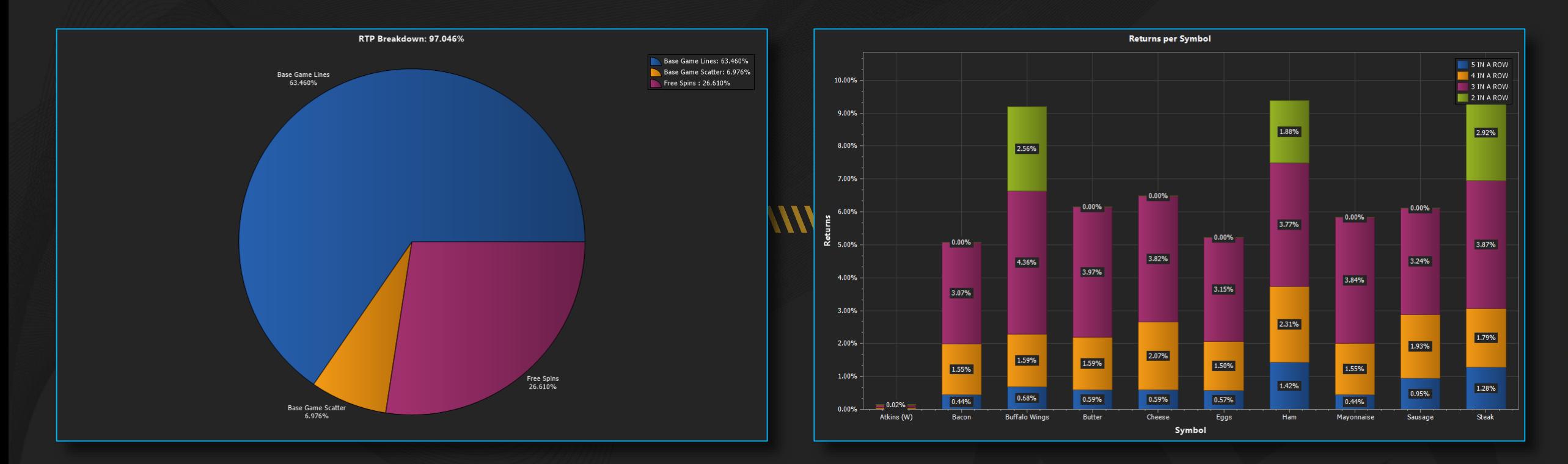

implements chart visualization of key game features such as RTP Breakdown, Hits per Symbol, RTP per Symbol, Probabilities per Symbol, Confidence Levels – RTP, Confidence Levels - House Edge, Hits per Feature per Win Amount, Total Hits per Feature per Win Amount, RTP Histogram, RTP Distribution, Volatility Experience, etc. Any Dataset can be visualized and chart images can be exported to file or Clipboard . Visualization Tool

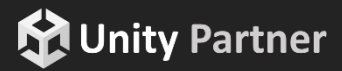

### www.mobilefx.com

### OPERATOR LOCALIZATION TOOL

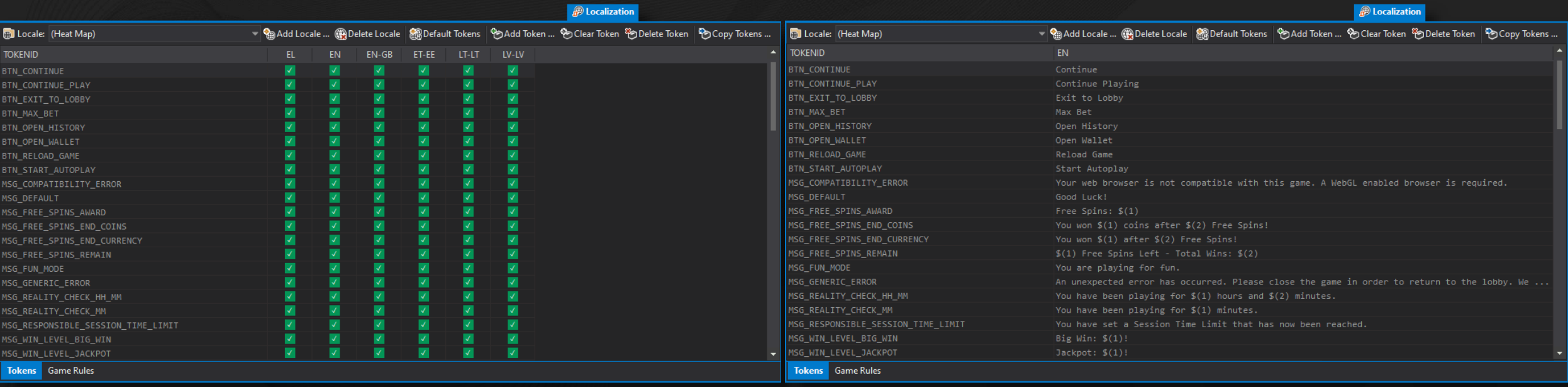

edits Locales and Localization Tokens. Locales are defined by ISO639-1 language code, ISO3166-1-alpha-2 country code and ISO-4217 currency code and bare information about currency formatting, currency symbol, currency symbol position and currency fractional units (cents, pence, satoshi, etc.). Localization Tokens are string resources with several translations that can be set by Operator. A Heat Map displays at a glan ce which tokens are missing translation. Tokens can be exported and imported from Excel for use by external Translation Agencies. Localization Tool

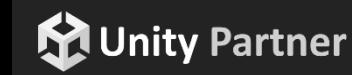

**VIIIIIIII** 

### www.mobilefx.com

### RESPONSIBLE GAMING SETTINGS TOOL

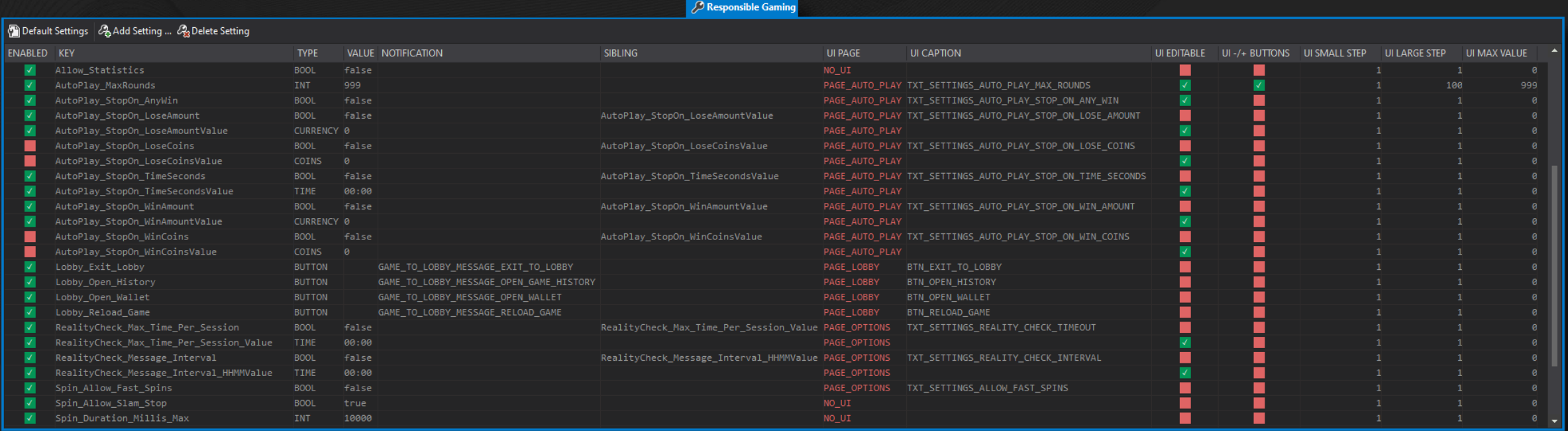

is used for defining and editing settings that affect game's run-time behavior. Such settings include Operator specific, Responsible Gaming, Player Protection, Self Exclusion, Statistics, Error Handling and other. When developing games with **mobileFX Unity3D Slot Geme Templete**, the settings are automatically organized into Pages accessible through the game menu. Settings that require Player input are rendered by t he template as controls. Supported controls are Labels, Edit Boxes, Check Boxes, Range Spinners, Command Buttons and Numpad. Responsible Gaming Tool

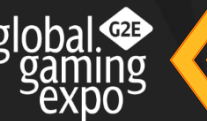

### **M** Unity Partner

**VINININI** 

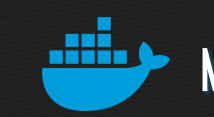

**MINITY READY** 

### MICRO SERVICES ARCHITECTURE

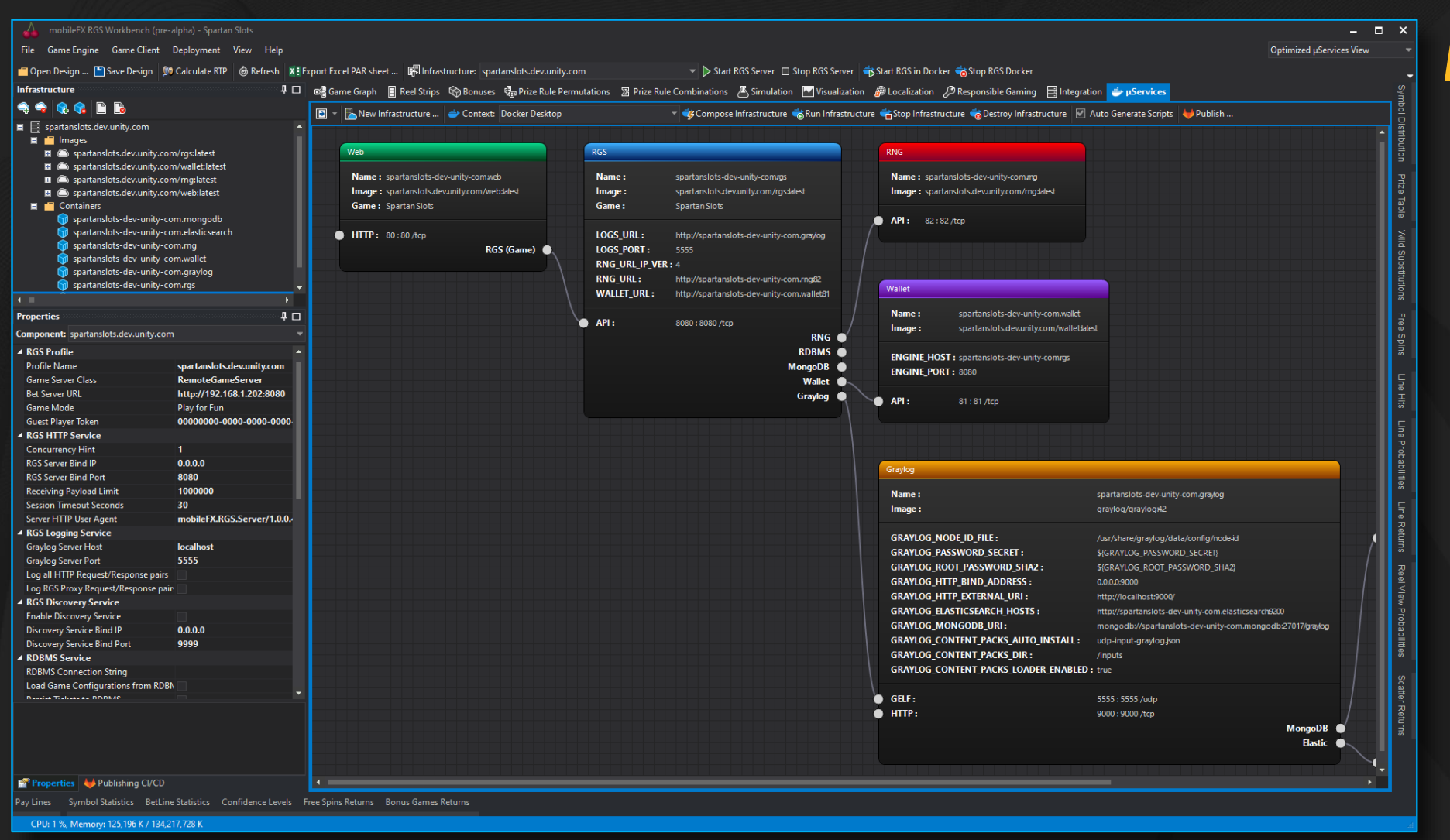

RGS Architecture *i*s besed on Docker micro services. Each game is the single tenant in an ecosystem of dockerized services: RGS, RNG, Wallet, Web, Logs, RDBMS, etc. The entire ecosystem serves a single game for a single Operator. In RGS Workbench, you can define

multiple such ecosystems per game (DEV/FAT/UAT/DEV/OPERAOTR) with Infrastructure Profiles.

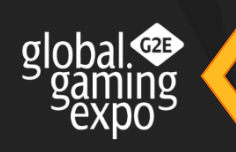

www.mobilefx.com

**MUnity Partner** 

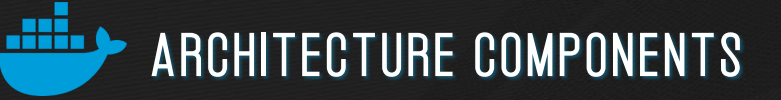

#### **RGS**

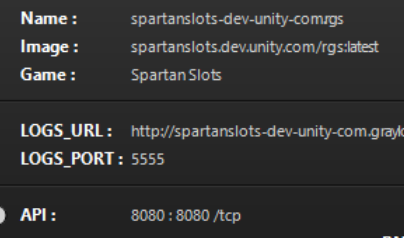

RNG O RDBMS<sup>®</sup> MongoDB<sup></sub></sup> Wallet **O** Graylog @

**MANAN** 

**RNG** 

Name: spartanslots-dev-unity-com.mg Image: spartanslots.dev.unity.com/rng:latest

82:82 /tcp  $\rho$  API:

### RGS

RGS hosts the math Game Engine and

implements an HTTP REST API for serving

Game Client Bet requests. RGS connects with RNG, RDBMS, MongoDB, Wallet and Graylog

services.

RNG

Can be either a proxy to an external Operator RNG Device, or a certifiable 64-bit Mersenne Twister implementation provided by mobileFX.

#### Wallet Name: spartanslots-dev-unity-com.wallet Image: spartanslots.dev.unity.com/walletdatest ENGINE\_HOST: spartanslots-dev-unity-comrgs **ENGINE\_PORT: 8080**  $\bullet$  API: 81:81 /tcp

### **WALLET**

111111111111

Can be either a proxy to an external Wallet, or a Wallet implementation. Wallet API is expected to expose methods for Login, Session, Balance, Debit, Credit, Refund and Reconciliation transactions.

www.mobilefx.com

Name: spartanslots-dev-unity-com.web Image: spartanslots.dev.unity.com/web:latest Game: Spartan Slots **THTTP: 80:80/tcp** RGS (Game)

Web

**WEB** 

Is a Lighttpd Web server that hosts Game Client HTML files. mobileFX Web components are optimized for Unity WebGL WebASM game loading over CDN networks.

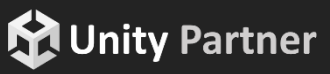

1111111111111

www.mobilefx.com

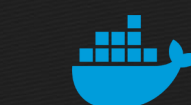

**MINITIAL** 

### BACKEND WALLET ARCHITECTURE

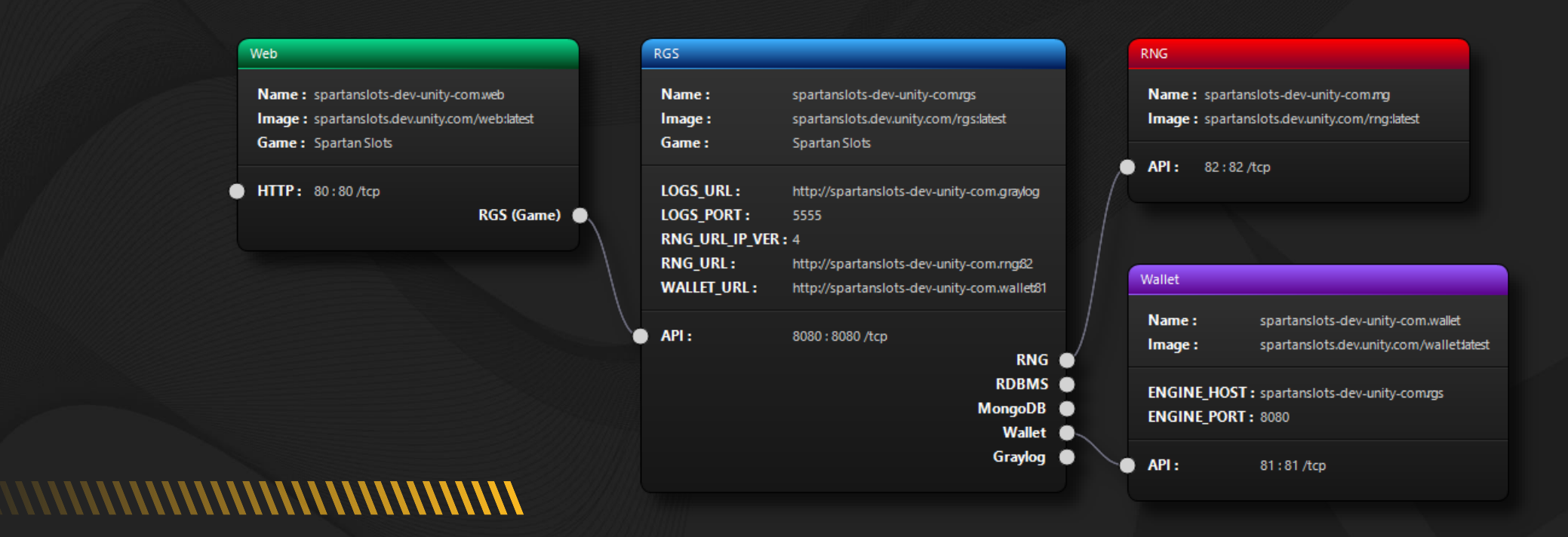

is used when the RGS Server is placed in front of a Wallet, receiving Bet requests from Game Clients directly. In Backend Wallet Architecture configuration, Game Clients (Native or WebGL) can communicate directly with RGS by taking advantage of mo bileFX Slot Template for Unity3D. Backend Wallet Architecture

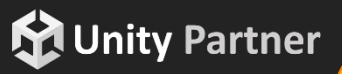

111111111111

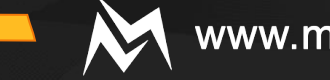

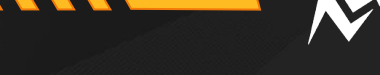

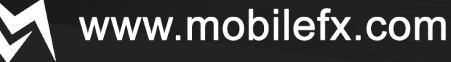

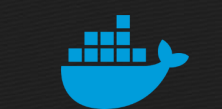

### FORWARD WALLET ARCHITECTURE

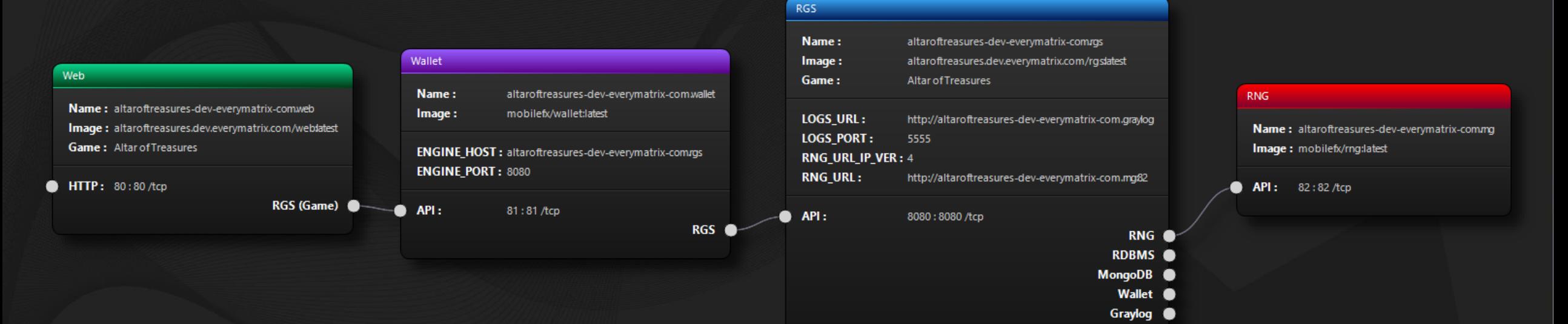

### **MMMMMMMMMMMMMMM**

**VYYYYYY** 

is used when the RGS Server is placed behind a Wallet. The Wallet receives Bet requests from Game Clients and forwards them to the RGS server. In Forward Wallet Architecture configuration, Game Clients must implement proprietary Wallet API call s and the Wallet must implement the RGS API. mobileFX RGS Workbench provides real-life templates for Forward Wallet Proxy client and server implementation. Forward Wallet Architecture

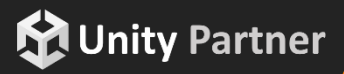

111111111111

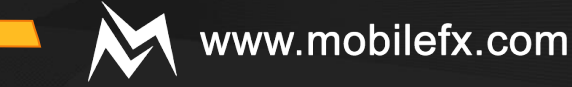

#### ani. DEPLOYMENT TO ANY DOCKER CONTEXT

represents a Docker hosting environment. RGS Workbench can deploy game components to any Docker Context over HTTP Docker API. You can deploy to Docker Desktop, NAS Docker Stations or any remote docker context. Docker Context

# *MANAHANAHANAHANAHANA*

**MMMMM** 

At minimum, RGS Workbench generates 7 docker containers: RGS, RNG, Wallet, Web, Graylog, MongoDB, Elastic Search, grouped together per Infrastructure Profile.

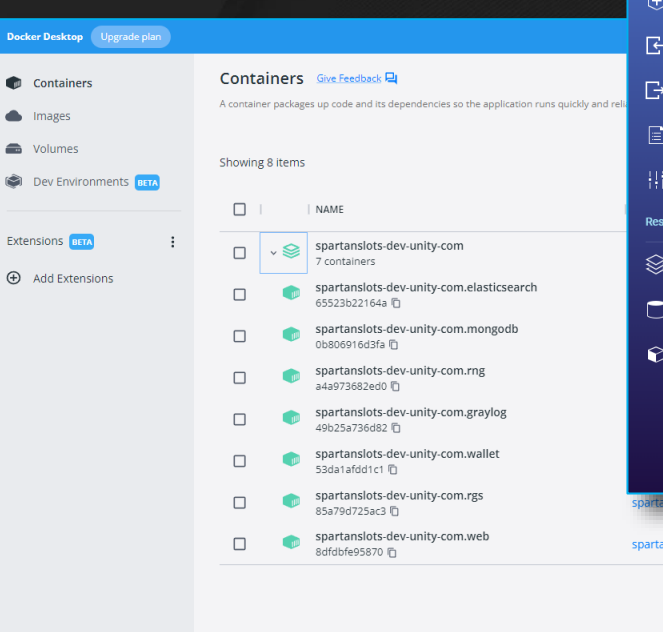

RAM 5.66GB CPU 0.05% ♥ Connected to Hul

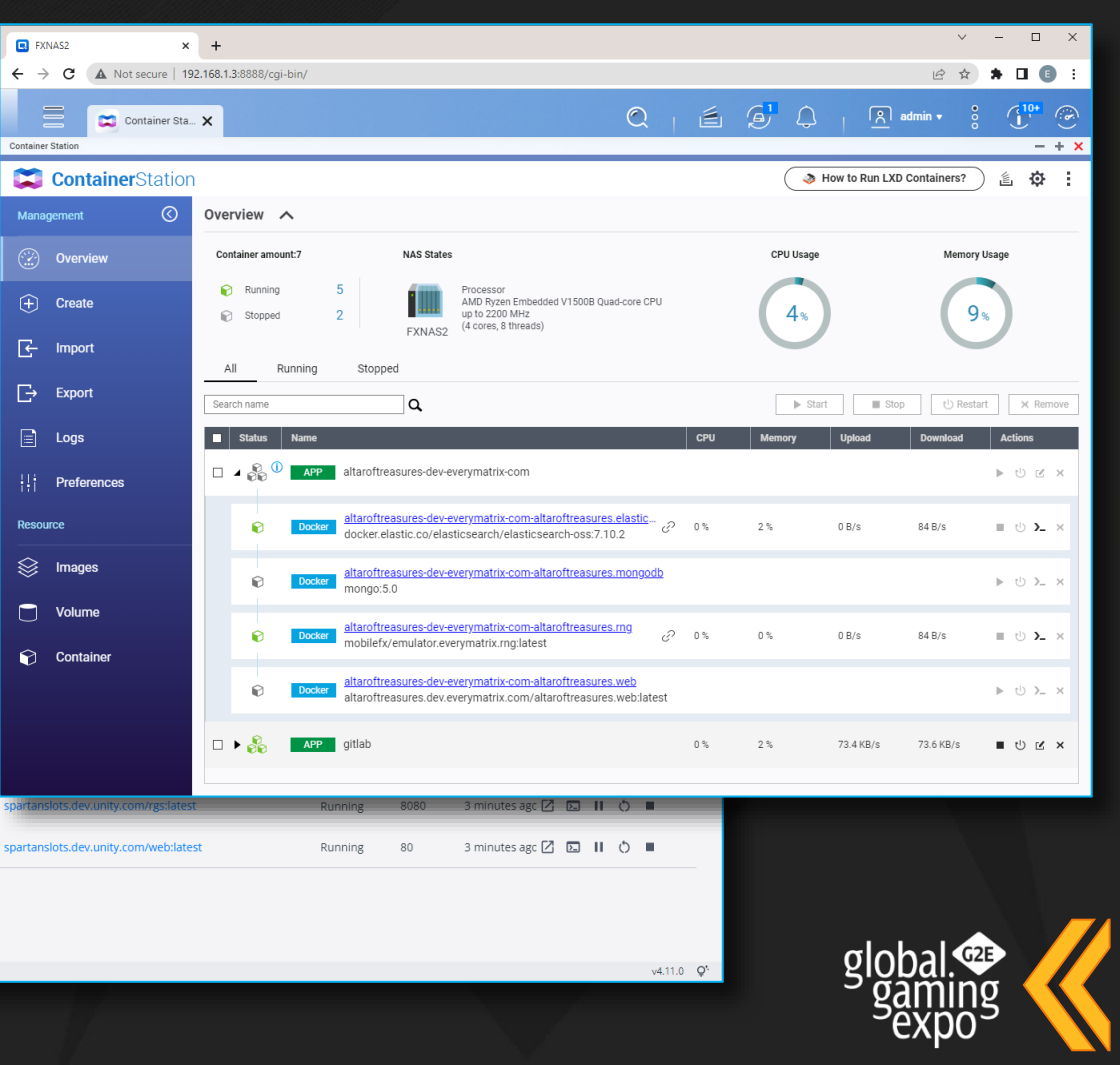

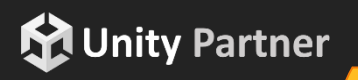

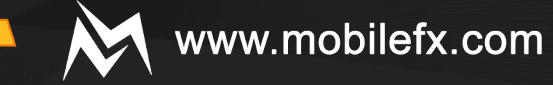

# PUBLISHING TO GITLAB CI/CD PIPELINES

### Publishing to GitLeb  $\prime$  tool can be used for deploying Production Docker Images of the game directly to

Operator and Aggregator Continuous Integration / Continuous Development (CI/CD) pipelines.

**VINININI** 

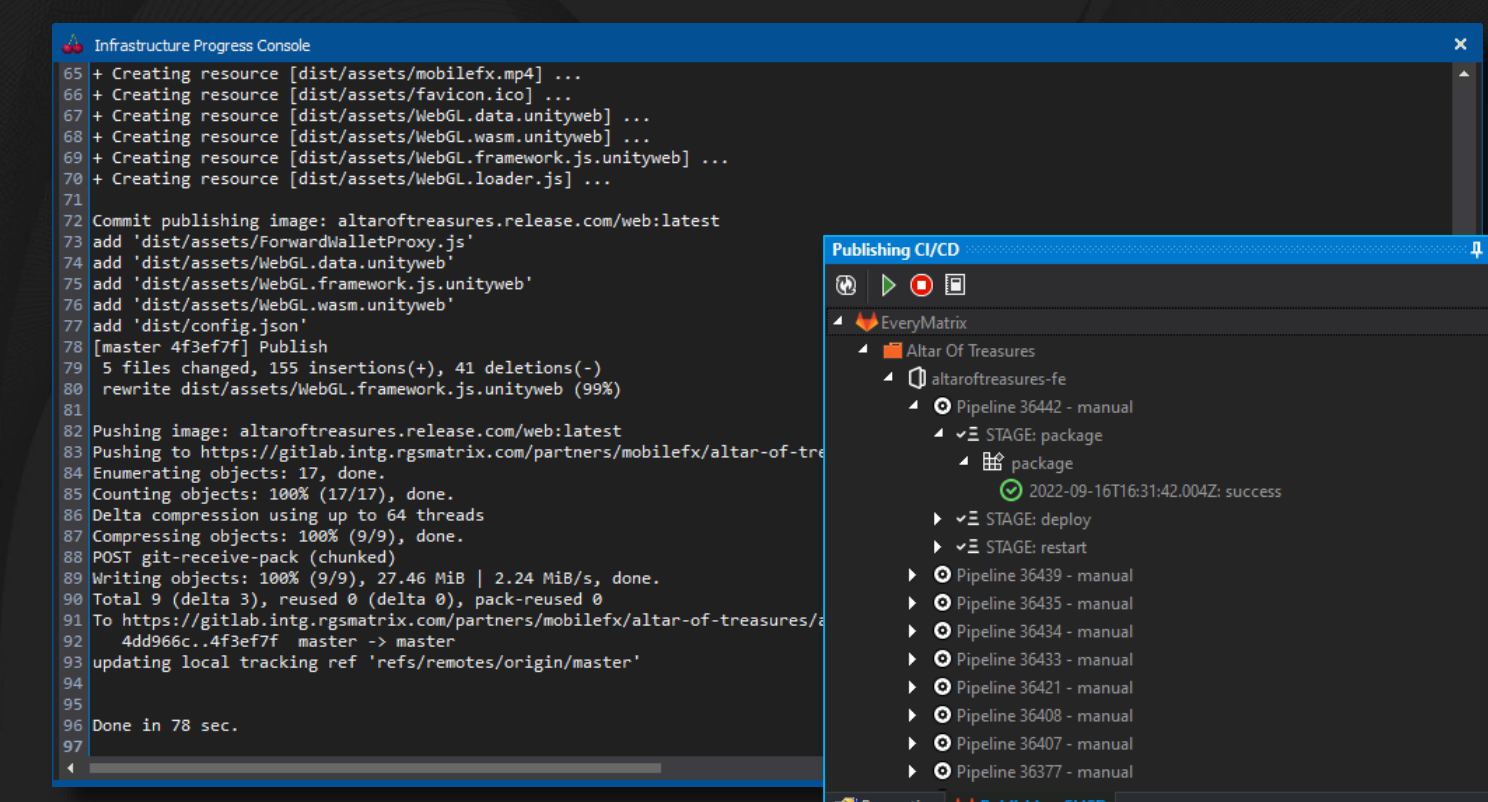

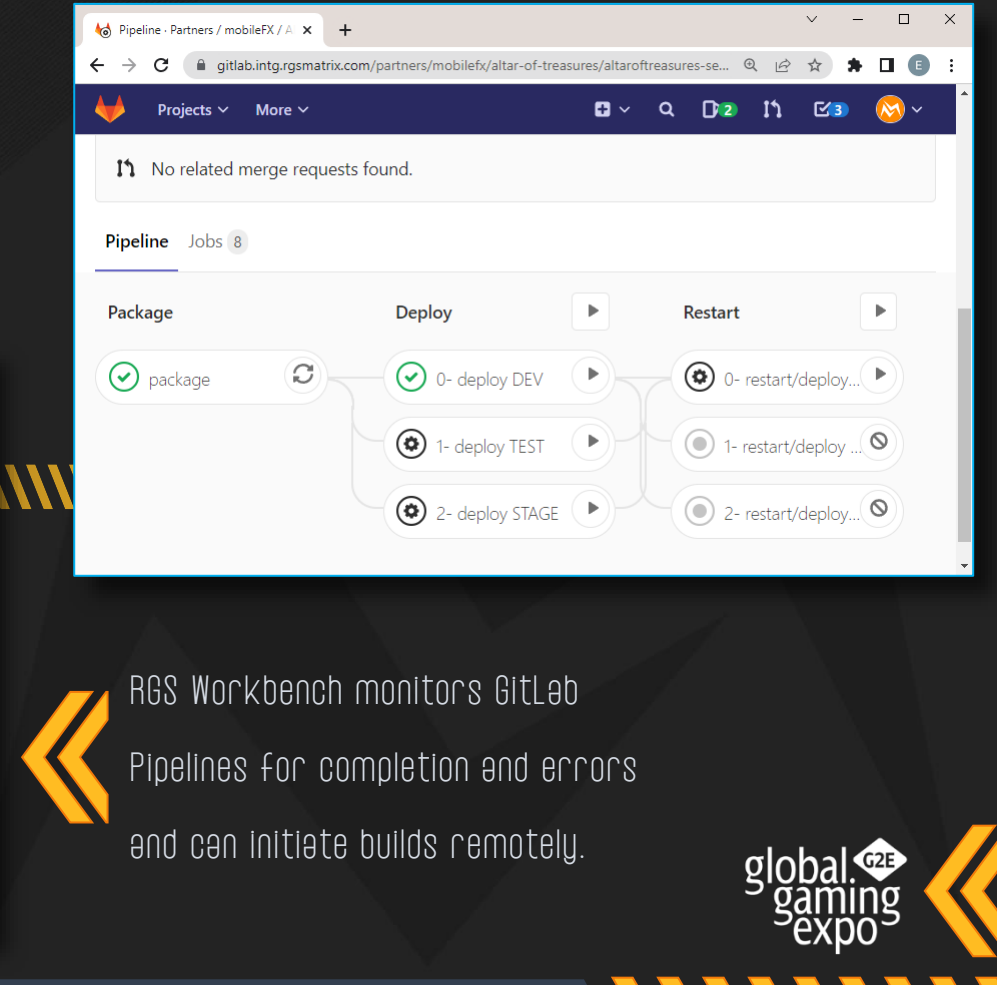

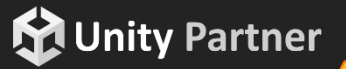

1111111111111

# www.mobilefx.com

### PUBLISH CASINO GAMES TO TOP-SELLING PUBLISHERS

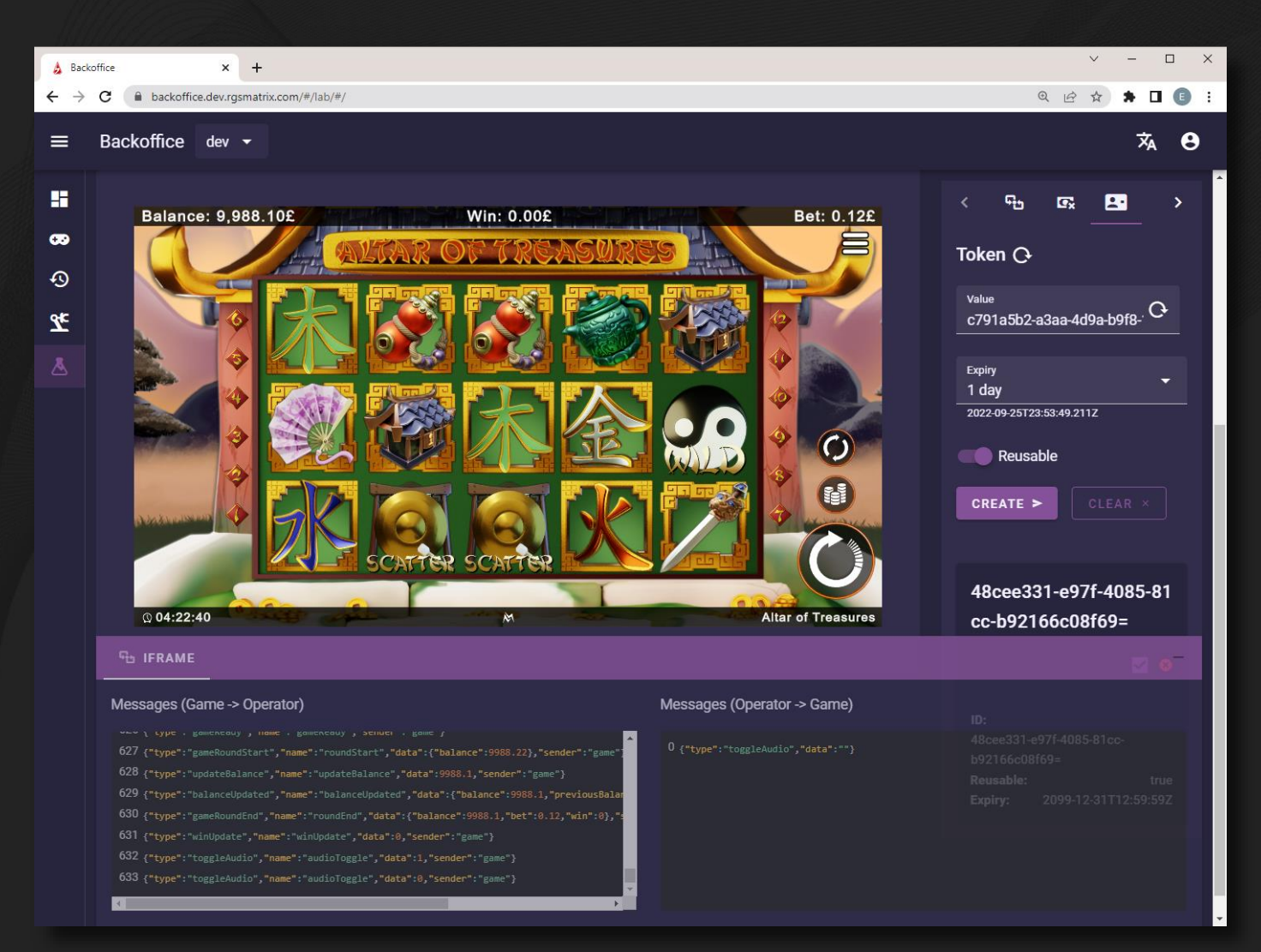

**VYYYYYYY** 

### Casino Game Publishers

Our goal is to integrate RGS Workbench with top-selling Casino Game Publishers and Casino Game Aggregators.

We want to abstract the Integration, Localization and

Certification hassle from Game Vendors.

**Rivery**<br>**RGS** Workbench is publishing Slot games to EveryMatrix Slots Matrix RGS distribution platform with a single click!

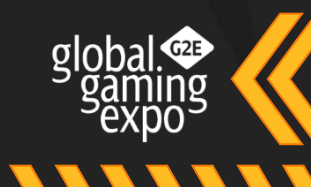

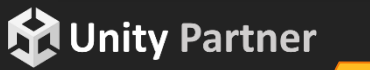

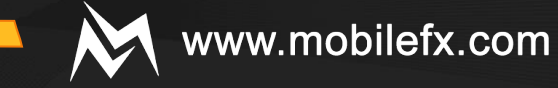

### INTEGRATION TOOL TEST LAB

#### Integration Tool

• Visualize Request / Response JSON pairs for all API methods. Especially for Bet requests, the tool visualizes the Money Path.

**VINININI** 

- Configure game launch parameters like a Lobby would do such as Localization, Player Token and Play Mode.
- Open a Game Session and start placing Bets with customizable Wager Bet Lines, Bet Level and Coin Value.
- Define Ticket Filters and let the tool play until a Ticket matching your criteria is fetched.

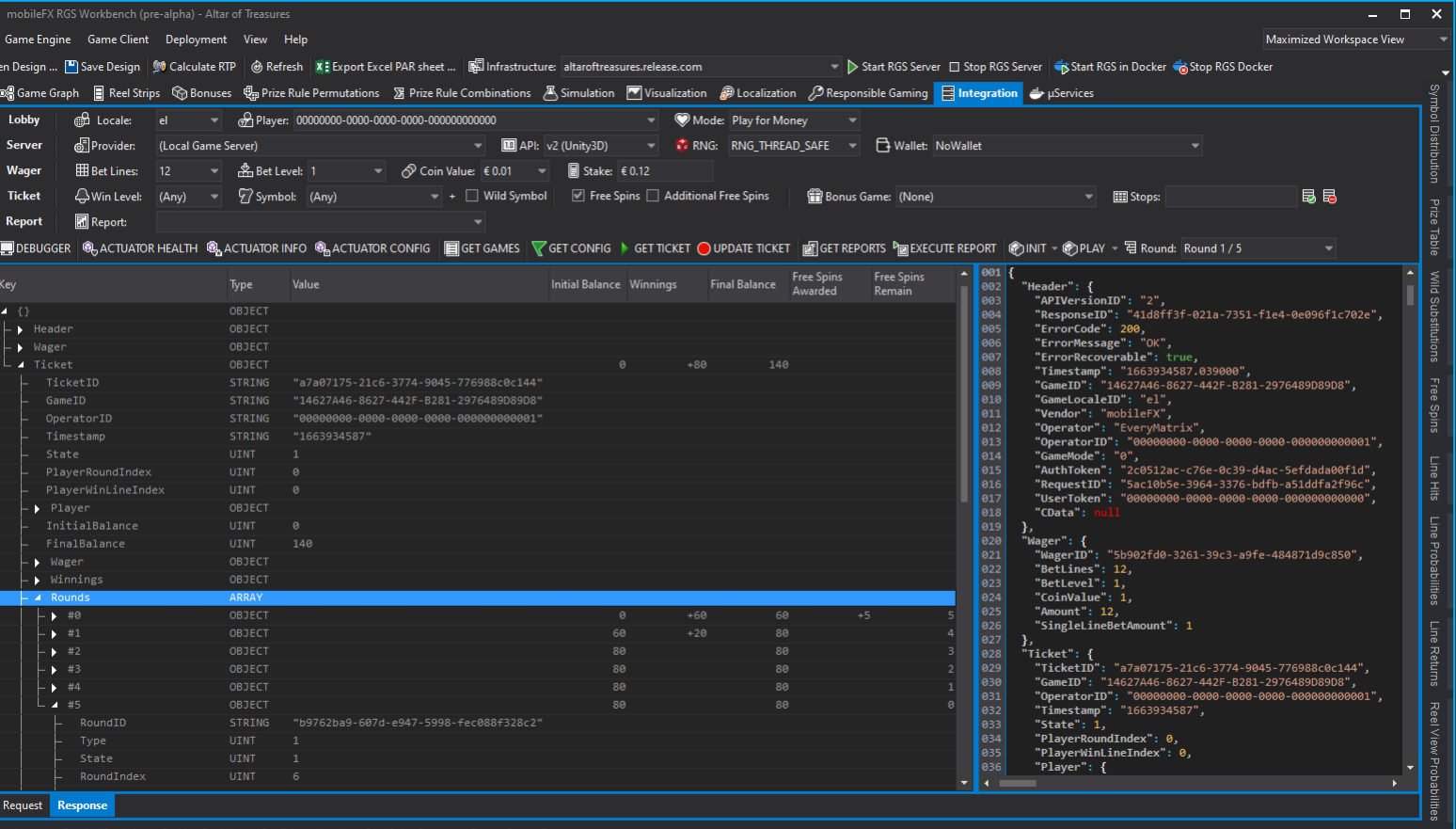

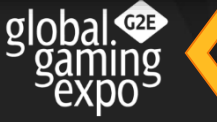

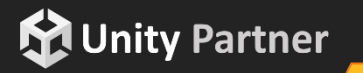

### www.mobilefx.com

### GRAYLOG INTEGRATION AND S.E.H.

**MUnity Partner** 

**VYVYVYVY** 

**Greylog Integretion** any HTTP Request Response pairs (body and

headers) are logged to Graylog and can be replayed and debugged by copying their JSON representation into RGS Workbench. This is a particularly useful feature when integrating with Forward Wallets and proprietary APIs.

**Structured Exception Hendling** (S.E.H.) is a coding style where Exceptions are handled, serialized for logging and re-thrown to be handled at discrete Entry Points in the code (in this case: RGS Initialization, API Calls, ORM). With S.E.H., RGS obtains and transports to Graylog over async GELF UDP protocol the Call Stack that raised the exception, including detailed exception information such as service name, exception reason, game name, file name, runtime class, error line, etc., and most importantly the user data that caused the exception.

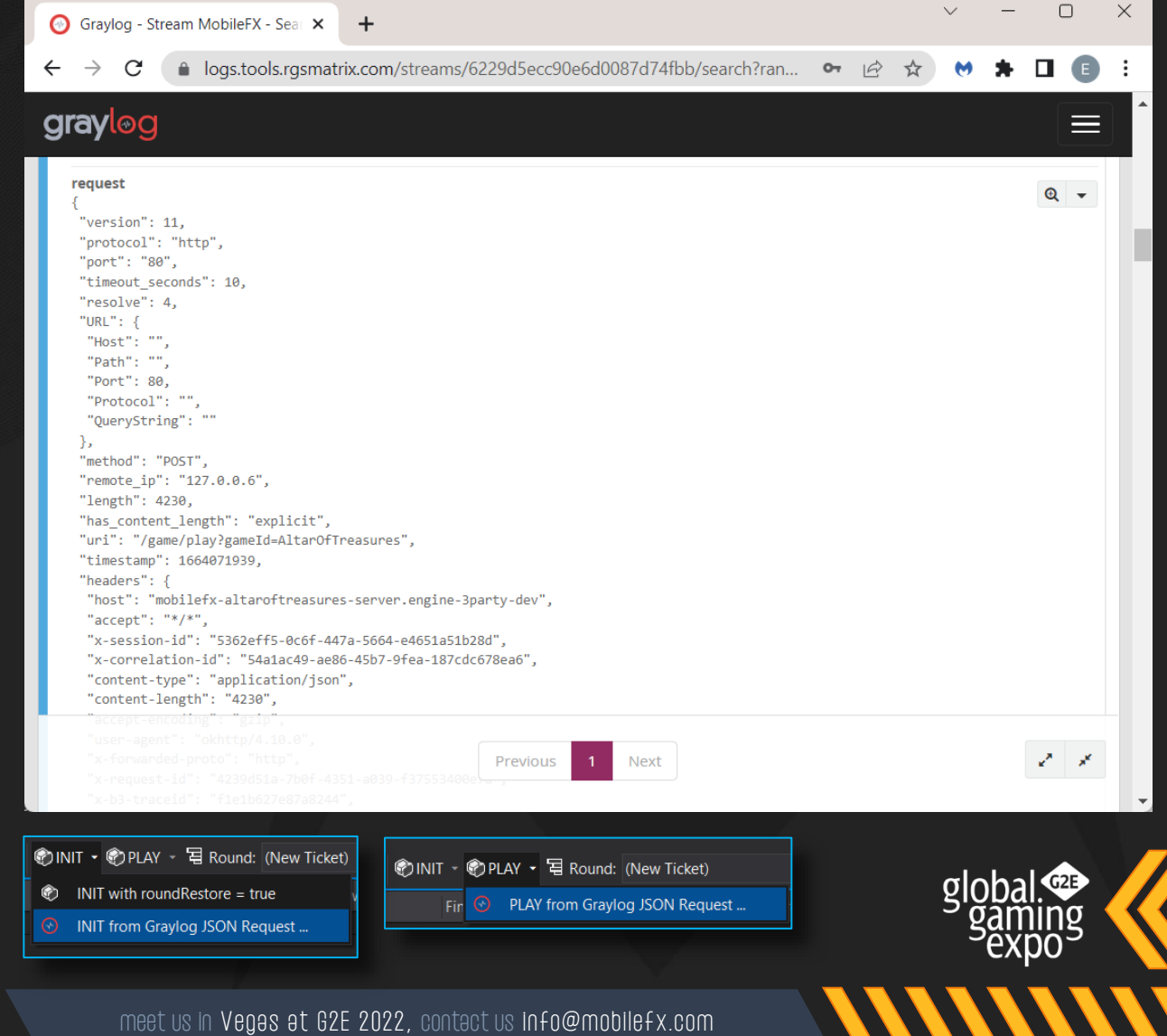

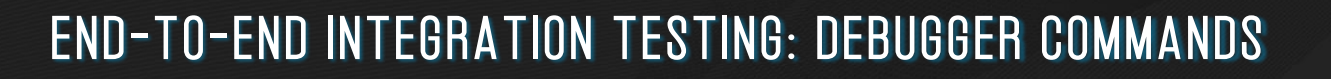

Using low-level RGS debugger API can push RNG stops into RNG Queue. With this tool, Game Developers can force and test cases like Free Spins, Win Levels, Bonus Games, etc. RNG Emulation

VINIVI

using low-level RGS debugger API can push all possible RGS Errors (such as Insufficient Funds, Max Win Cap Reached, Invalid Player Token, etc.) to RGS Server. The error will occur on next API call either if it is from a Game Client or the Integration tool itself. Error Emulation

can perform login to a Wallet in order to obtain a valid Player Token. Furthermore it can establish a Game Session by simulating game launch from Player and obtain a Player Session ID that can be used for placing Bets from tool UI. Wallet Login

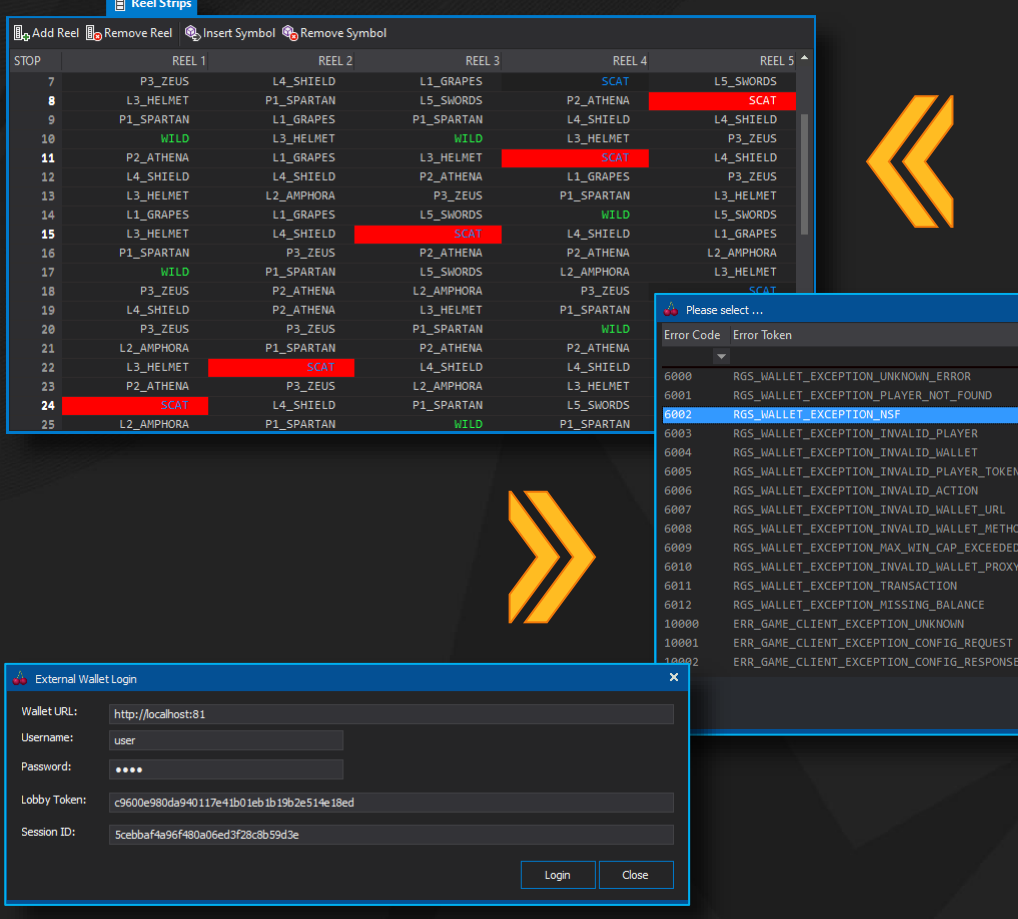

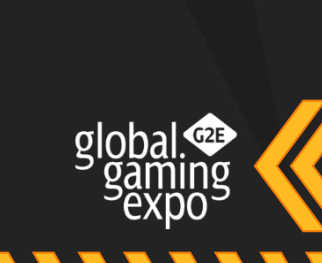

Cancel

www.mobilefx.com

### **MUnity Partner**

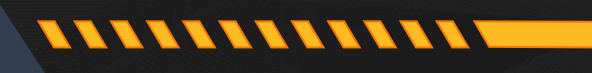

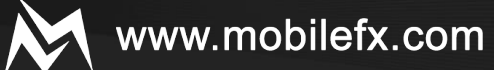

### RGS BLUEPRINT

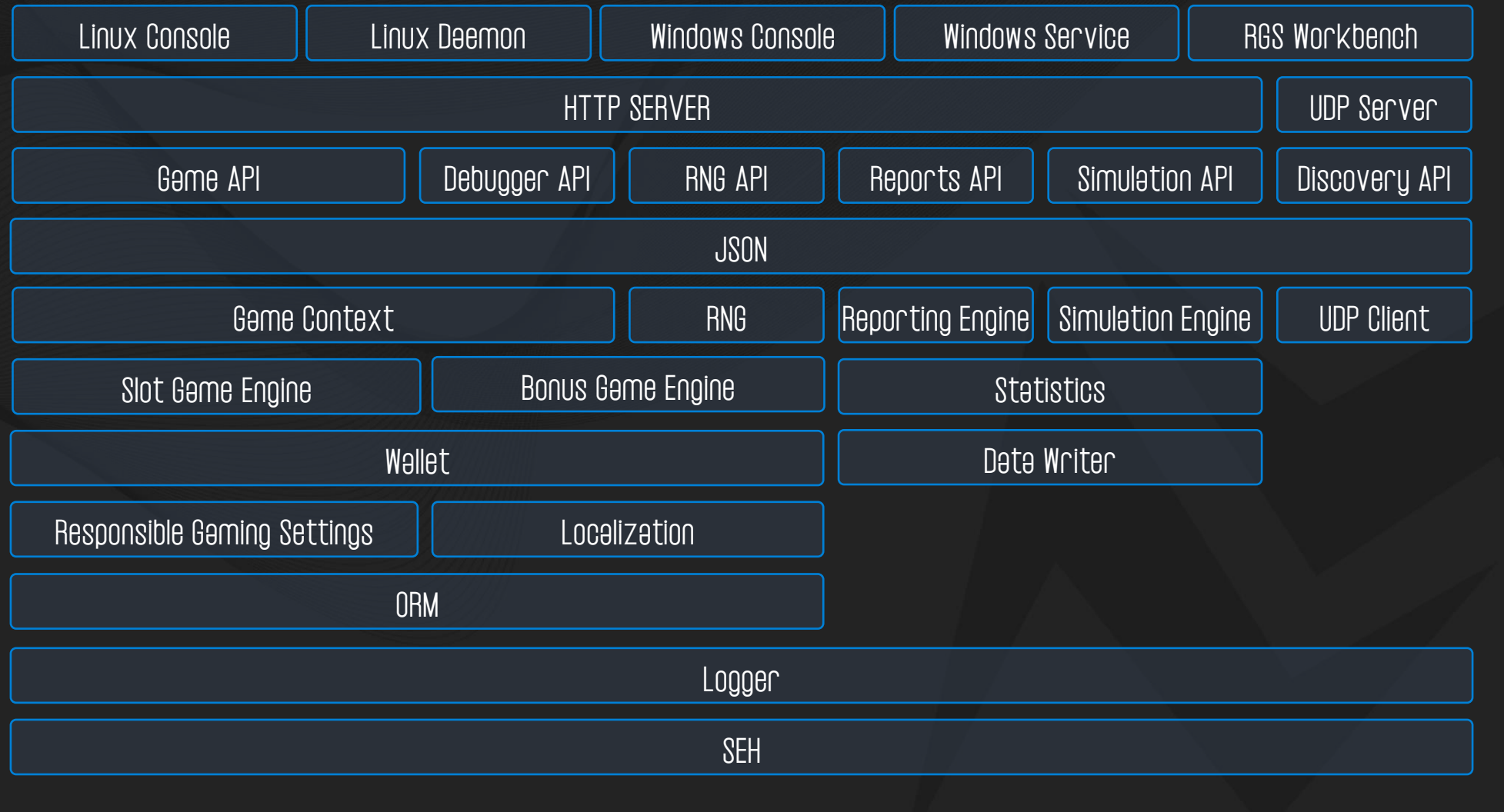

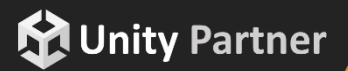

**VIIIIIIII** 

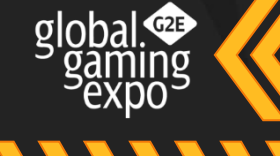

### USING THE LATEST TECHNOLOGIES

#### **Specs**

- $RGS$  Workbench and Server are developed entirely in  $C++17$  for  $64$ -bit Intel and AMD architectures
- RGS Workbench and Server are statically linked, they have zero runtime dependencies
- RGS Workbench and Server use boost::asio and boost::beast asynchronous networking
- RGS platform is coded in header-only style

**NANNA** 

- RGS Workbench IDE is coded in MFC for Windows 10 or later
- 3 rd party and sample Web Server, Wallets and External RNG are implemented in node.js with minimal code
- RGS is using Graylog over GELF UDP protocol for logging exceptions and logs in MongoDB and Elastic Search
- RDBMS driver is SQLX for SQLite and MySQL databases
- Memory leak and profiling performed using Visual Studio 2017 toolchain and VLD

1111111111111

www.mobilefx.com

mi

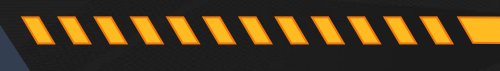

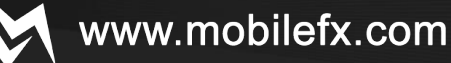

### ABOUT MOBILE FX

- mobileFX is a privately owned technology company founded on 2012, with offices in Athens and London.
- Our mainstream business is provision of software development services for Gaming & Gamification, Mobile Marketing, Proximity Marketing and Digital Signage.
- We invest on emerging technologies with in-house R&D. We provide cutting-edge specialized technology and services for a vast array of niche markets including Telco Operators, Advertising Agencies, Media Shops, Public Sector, Transport Operators, Tourist Operators, Online Casino Oper ators and Solution Integrators.
- mobileFX is founding and board member of gi-Cluster in Athens, a Gaming and Creative Content ecosystem counting over 60 corporate and academic members.

#### mobileFX PCC

52 Electras str, Kallithea 17673, Greece. email: info@mobilefx.com https://www.linkedin.com/company/mobilefx/

mobileFX Studio Ltd 97 Judd Street, London WC1H 9JG, UK.

email: info@mobilefx.com

https://www.linkedin.com/company/mobilefx-studio-ltd

**MATA** 

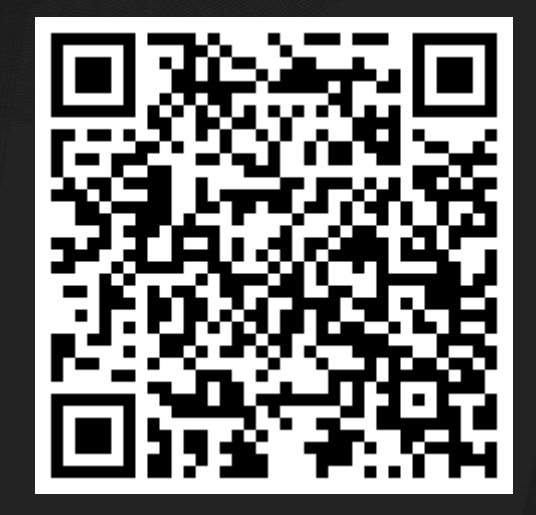

Download our company profile

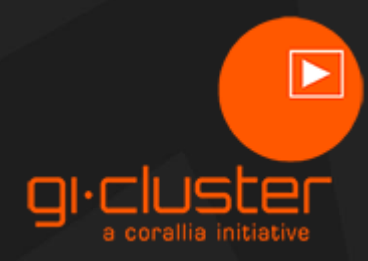

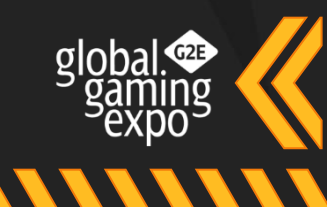

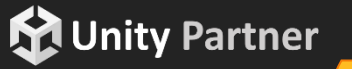

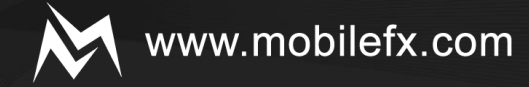

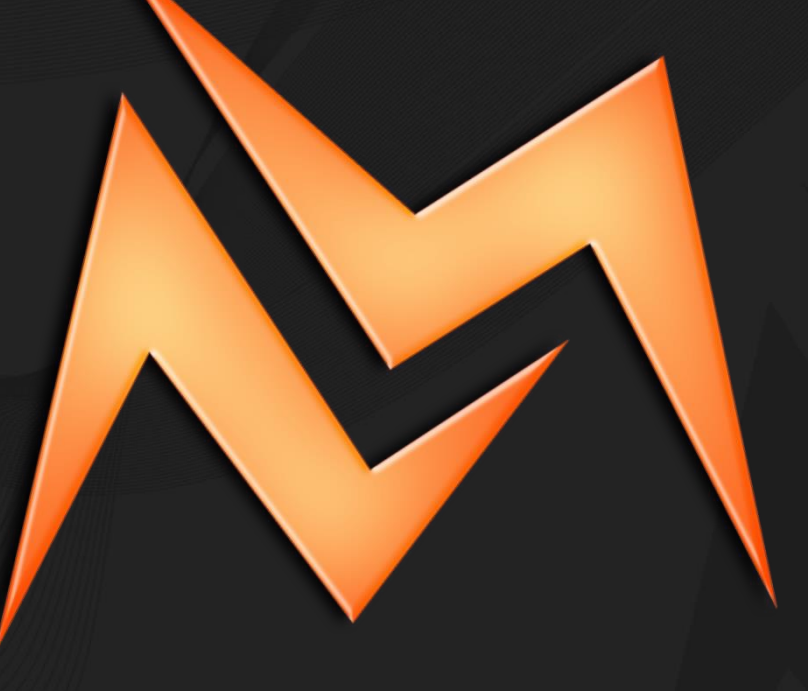

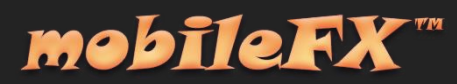